# <span id="page-0-4"></span>REFPERSYS high-level goals and design ideas\*

Basile STARYNKEVITCH† Abhishek CHAKRAVARTI‡

Nimesh NEEMA§

## **[refpersys.org](http://refpersys.org/)**

October 2019 - May 2021

#### Abstract

REFPERSYS is a REFlexive and orthogonally PERsistent SYStem (as a GPLv3+ licensed free software<sup>[1](#page-0-0)</sup>) running on Linux; it is a hobby<sup>[2](#page-0-1)</sup> but serious research project for many years, mostly aimed to experiment open science ideas close to [Artificial General Intelligence](#page-27-0)<sup>[3](#page-0-2)</sup> dreams, and we don't expect useful or interesting results before several years of hard work.

**audience :** LINUX free software developers<sup>[4](#page-0-3)</sup> and computer scientists interested in an experimental open science approach to reflexive systems, orthogonal persistence, symbolic artificial intelligence, knowledge engines, etc....

Nota Bene: this report contains many [hyperlinks](https://en.wikipedia.org/wiki/Hyperlink) to relevant sources so its [PDF](https://en.wikipedia.org/wiki/PDF) should rather be read on a computer screen, e.g. with [evince](https://en.wikipedia.org/wiki/Evince). Since it describes a circular design (with many [cycles](https://en.wikipedia.org/wiki/Cycle_graph) [Hofstadter:1979:GEB]), we recommend to read it twice (skipping footnotes and references on the first read).

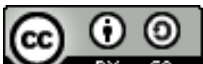

This entire document is licensed under the Creative Commons Attribution-ShareAlike 4.0 International License. To view a copy of this license, visit [creativecommons.org/licenses/by-sa/4.0/](http://creativecommons.org/licenses/by-sa/4.0/) or send a letter to Creative Commons, PO Box 1866, Mountain View, CA 94042, USA.

<sup>\*</sup>This document has git commit fb17387fbbb7e200, was Lua-LATEX generated  $2021$ -May-17 18:55 MEST, see gitlab.com/bstarynk/refpersys/ and its on *2021-May-17 18:55 MEST*, see [gitlab.com/bstarynk/refpersys/](http://gitlab.com/bstarynk/refpersys) doc/design-ideas subdirectory. Its draft is downloadable, as a [PDF](https://en.wikipedia.org/wiki/PDF) file, from [starynkevitch.net/Basile/refpersys-design.pdf](http://starynkevitch.net/Basile/refpersys-design.pdf) . . .

<sup>†</sup> See [starynkevitch.net/Basile/](http://starynkevitch.net/Basile/) and contact [basile@starynkevitch.net](mailto:basile@starynkevitch.net), 92340 Bourg La Reine (near Paris), France.

<span id="page-0-0"></span><sup>‡</sup>[chakravarti.avishek@gmail.com](mailto:chakravarti.avishek@gmail.com), FL 3C, 62B PGH Shah Road, Kolkata 700032, India.  $\frac{\$ [nimeshneema@gmail.com](mailto:nimeshneema@gmail.com), 206 Sundaram Apartment, 38/2, Biyabani, Indore 452002, India. 1 Some code is available on [gitlab.com/bstarynk/refpersys](https://gitlab.com/bstarynk/refpersys).

<span id="page-0-1"></span><sup>&</sup>lt;sup>2</sup>[Basile Starynkevitch](http://starynkevitch.net/Basile/) (France) wants to find some research grant funding related to this. Please mention potential funding opportunities (call for research project proposals) by email to [basile@starynkevitch.net](mailto:basile@starynkevitch.net).

<span id="page-0-3"></span><span id="page-0-2"></span><sup>&</sup>lt;sup>3</sup> [Artificial General Intelligence](https://en.wikipedia.org/wiki/Artificial_general_intelligence)

<sup>4</sup>Those LINUX software developers are routinely *glancing inside*, *building* then using -from their published source code- quite large open source programs (such as G[CC](http://gcc.gnu.org/), S[BCL](http://sbcl.org/), C[HICKEN](https://www.call-cc.org/)-SCHEME, H[OP](http://hop.inria.fr/), H[AXE](https://haxe.org/), O[CSIGEN](https://ocsigen.org), E[MACS](https://www.gnu.org/software/emacs/), S[QLITE](https://sqlite.org/), M[ARIA](https://mariadb.org/)DB, etc...) and perhaps even contributing to smaller free software projects like N[INJA](https://ninja-build.org/), [libonion](https://github.com/davidmoreno/onion), etc... By the way, all these open source projects could be useful to or inspirational for REFPERSYS.

# **Contents**

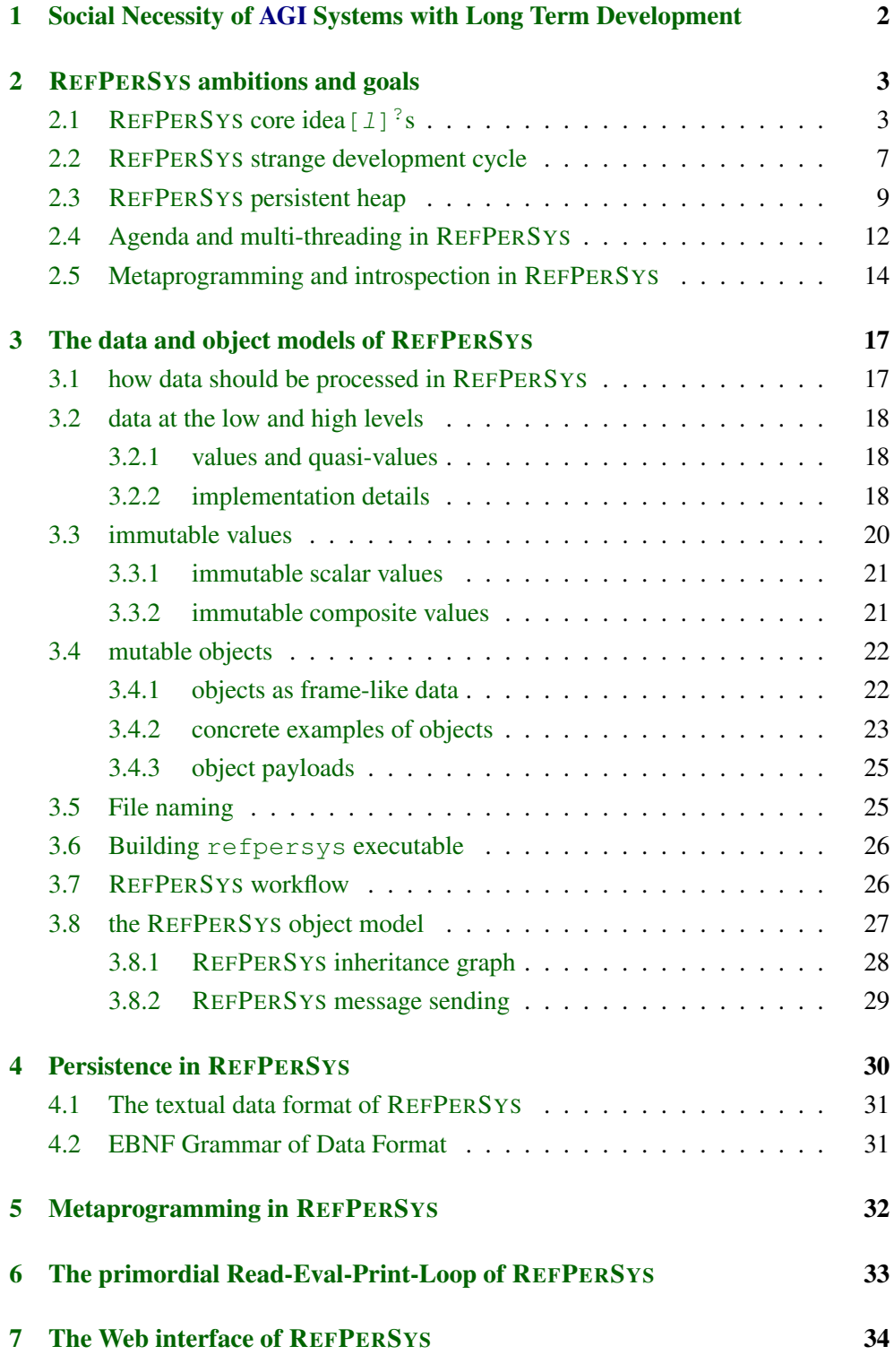

# <span id="page-2-4"></span><span id="page-2-0"></span>1 Social Necessity of [AGI](https://en.wikipedia.org/wiki/Artificial_general_intelligence) Systems with Long Term Development

Our complex, but fragile, world is facing dramatic and extremely challenging planetwide issues, such global warming, demographic and political crises, economic and financial emergencies, and growing inqualities. In the light of such challenges, Artificial General Intelligence (*AGI*) systems are increasingly relevant. @@TODO: explain how?

As the slow, progressive Darwinian evolution of human intelligence shows, the limited intelligence of the *[Homo Sapiens](https://en.wikipedia.org/wiki/Homo_sapiens)*<sup>[5](#page-2-1)</sup> species took more than a million years (about 30,000 generations) to continually evolve from an ape-like state.

Our observation of natural human intelligence (which has not yet been fully un-derstood or modelled<sup>[6](#page-2-2)</sup>) has led us to believe that there is no single, simple model of intelligence. Similarly, any AGI system must necessarily have a very complex and self-improving organisation.

We are aware than any progress towards AGI will be slow (many years, perhaps decades[7](#page-2-3) ) and progressive. Remember [Hofstadter's Law:](https://en.wikipedia.org/wiki/Hofstadter) *"It always takes longer than you expect, even when you take into account Hofstadter's Law"* [Hofstadter:1979:GEB] and Brook's observations [Brooks:1987:NSB, Brooks:1995:MM] that *"if one woman can give birth in 9 months, 9 women cannot give birth to a baby in one month"*. For "giving birth" to REFPERSYS, a small team could need at least 9 years. However, intermediate results or side effects are not predictable but could be useful even during the REFPERSYS project.

We believe in free software (read also [this\)](https://www.fsf.org/about/what-is-free-software), and we strongly believe that an AGI prototype should be some free software, exactly like most infrastructure software are (notably LINUX). See also the S[OFTWARE](https://www.softwareheritage.org/) HERITAGE project for interesting insights. REFPERSYS wants to be an AGI infrastructure , and there is work for many years (several years of work needed without any "artificial intelligence", just for the infrastructure).

An even partially successful AGI system might be useful to coordinate, run and manage other existing software (described through some knowledge given declara-

<span id="page-2-1"></span><sup>5</sup> In Latin, *Homo Sapiens* means "the human who knows what it knows" and, interestingly enough, relates to both [metaknowledge](#page-27-2) and [Reflection.](#page-27-3)

<span id="page-2-2"></span><sup>6</sup>Half a billion euros of European taxpayers' money were spent on the [Human Brain Project,](https://www.humanbrainproject.eu) but did not lead to a complete, reproducible, artificial model of human intelligence; of course, it did fund interesting and successful research!

<span id="page-2-3"></span> $<sup>7</sup>$ An interesting parallel could be controlled nuclear fusion -which also bears some "bootstrrapping"</sup> concepts- with I[TER](https://en.wikipedia.org/wiki/ITER); we expect REFPERSYS to cost several thousand times less at least; but even partial AGI success is as important for humanity as nuclear fusion produced electricity, and a future REFPERSYS might even help that ITER [megaproject](https://en.wikipedia.org/wiki/Megaproject) or other ones.

tively). Imagine how complex future [digital twins](https://en.wikipedia.org/wiki/Digital_twin) of the entire planet Earth, designed to tackle with global warming, would need to be. For such dramatically complex usage, an AGI system (like REFPERSYS, if we succeed in making it) could be quite helpful to just drive and use such a "digital twin" simulation. Making it free software runnable on a free software operating system should benefit most of humanity (but keeping it proprietary won't), and enable further or alternative experimentations. And ["there is no planet B"](https://theresnoplanetb.net/)<sup>[8](#page-3-2)</sup>. So investing a few persons willing to working for nearly a decade is not too much for such a perspective.

# <span id="page-3-0"></span>2 REFPERSYS ambitions and goals

## <span id="page-3-1"></span>2.1 REFPERSYS core idea**[l] ?** s

The title of this subsection is *not* a typo<sup>[9](#page-3-3)</sup>. We indeed mean both *ideas* (that is, software design and architectural concepts, guiding our daily implementation efforts) and *ideals* (that is, long term research objectives and ambitions).

The  $REFPERSYS<sup>10</sup>$  $REFPERSYS<sup>10</sup>$  $REFPERSYS<sup>10</sup>$  system shares several -but not all- goals and design ideas (but no code) with [bismon](http://github.com/bstarynk/bismon) [Starynkevitch:2019:bismon-draft] but of course *not* bismon's application<sup>[11](#page-3-5)</sup> to [static source code analysis.](https://en.wikipedia.org/wiki/Static_program_analysis) Like bismon, REF-PERSYS is a reflexive (it uses [reflection\)](https://en.wikipedia.org/wiki/Reflection_(computer_programming)), [introspective](https://en.wikipedia.org/wiki/Virtual_machine_introspection) and orthogonally [per](https://en.wikipedia.org/wiki/Persistence_(computer_science))[sistent](https://en.wikipedia.org/wiki/Persistence_(computer_science)) system, but not for [static program analysis.](https://en.wikipedia.org/wiki/Static_program_analysis) Please read Bismon's draft report [Starynkevitch:2019:bismon-draft] for a more precise definition of these concepts. REFPERSYS is a long term<sup>[12](#page-3-6)</sup> risky [research](https://en.wikipedia.org/wiki/Research) project with an [open](https://en.wikipedia.org/wiki/Open_science) [science](https://en.wikipedia.org/wiki/Open_science) mindset and [reproducible experiment](https://ropensci.github.io/reproducibility-guide/sections/introduction/) ethics [zuboff:2015:big-other, oneil:2016:weapons], and a [free software](https://www.gnu.org/philosophy/free-sw.en.html) licensed under [GPLv3+,](https://www.gnu.org/licenses/gpl-3.0.html) and targetted *only* for LINUX  $x86-64$  computers.. A Linux system<sup>[13](#page-3-7)</sup> with at least 16 Gibytes of RAM, 4 *x86-64* cores, and 220 Gibytes of disk is required. The grand ambition of REFPERSYS is to become later an infrastructure for some strong [AGI](https://en.wikipedia.org/wiki/Artificial_general_intelligence)

<span id="page-3-2"></span><sup>8</sup>As reminded E.Macron, president of France, [to the US Congress.](https://www.bbc.com/news/av/world-us-canada-43900009/macron-to-us-congress-there-is-no-planet-b)

<span id="page-3-3"></span><sup>&</sup>lt;sup>9</sup>It is a geeky pun on words with [shell](https://en.wikipedia.org/wiki/Unix_shell) [globbing](https://en.wikipedia.org/wiki/Glob_(programming)) and [regexpr](https://en.wikipedia.org/wiki/Regular_expression) like syntax.

<span id="page-3-5"></span><span id="page-3-4"></span><sup>&</sup>lt;sup>10</sup>For a Reflexive Persistent System

 $11$ I Basile am not allowed and not funded to directly work on [AGI](https://en.wikipedia.org/wiki/Artificial_general_intelligence) -which still is my major personal scientific interest- but I do get funded on applied research projects like D[ECODER](https://www.decoder-project.eu/) and try to push some AGI ideas into them.

<span id="page-3-7"></span><span id="page-3-6"></span><sup>&</sup>lt;sup>12</sup>I don't expect any significant AGI research results before  $\approx 2026$ .

<sup>13</sup>My own ours.starynkevitch.net computer, running *Debian/Unstable*, has 64 Gibytes of RAM, 24 cores (AMD 2970WX) and terabytes of disk space, including a terabyte of SSD.

system à la CAIA<sup>[14](#page-4-0)</sup> by Jacques Pitrat<sup>[15](#page-4-1)</sup> [Pitrat:1996:FGCS, Pitrat:2009:AST, Pitrat:2009:ArtifBeings], but before even approaching that goal a big lot of work is required, and REFPERSYS should be valuable by itself for other less ambitious and more pragmatical purposes, perhaps some specialized collaborative web server (GPLv3+) to ease communication between human REFPERSYS developers, that is a mix of a wiki, a chat, and a tool for sharing document with drawings or graphics.

The development of REFPERSYS is (like the one of bismon, or [of C](http://bootstrappingartificialintelligence.fr/WordPress3/?s=CAIA)AIA) a slow, incremental and gradual [bootstrapping](https://en.wikipedia.org/wiki/Bootstrapping) process with a meta-programming [dormoy:1992:meta, hernandez-phillips:2019:debugging-bootstrap] approach : features added to REFPERSYS in January 2020 are used to implement new features worked on a later REFPERSYS in March 2020.

As every practical software, REFPERSYS targets some defined machines: com-mon Linux distribution running on some computer<sup>[16](#page-4-2)</sup>. So the target machine of REF-PERSYS is a quite complete and modern Linux system (such as a recent DEBIAN or UBUNTU desktop), with many useful packages, and administered by some human person<sup>[17](#page-4-3)</sup>. The REFPERSYS system is published in "source" form, as a set of  $q$  it ver-sioned<sup>[18](#page-4-4)</sup> textual files (e.g. hopefully generated C files<sup>[19](#page-4-5)</sup>, perhaps some [Makefile](https://en.wikipedia.org/wiki/Makefile) or better yet an [OM](http://projects.camlcity.org/projects/omake.html)AKE build -most and more and more<sup>[20](#page-4-6)</sup> of them being generatedor shell files or data files). Some of these files are generated, and the bootstrapping goal is to have *every* git-registered textual file been generated by REFPERSYS, with

<span id="page-4-0"></span><sup>&</sup>lt;sup>14</sup>With explicit permission from J.Pitrat, CAIA source code -entirely generated by itself, about half a million lines of C code- is available on [my \(Basile's\) web page](http://starynkevitch.net/Basile/) as [caia-su-](http://starynkevitch.net/Basile/caia-su-24feb2016.tar.bz2)[24feb2016.tar.bz2](http://starynkevitch.net/Basile/caia-su-24feb2016.tar.bz2), and you could build it with gcc -O -g  $[A-Z]$ \*.c -rdynamic ldl then run ./a.out. However, since I Basile sadly failed to convince J.Pitrat that open source [Lerner-Tirole:2000:economics-open-source, Weber:2004:SuccessOpenSource] software are -in our XXI<sup>th</sup> century- also an important way to transmit research ideas, there are no complete instructions to use it. Hence CAIA has an undocumented user interface as user-friendly as the one of [ed](https://www.gnu.org/software/ed/) but convenient enough to J.Pitrat alone! If you are capable of reading some comments in French and guessing the semantics of declarative "expert system" like rules (CAIA has more than a dozen of thousands of them), run it, then type L EDITE and start reverse-engineering that brillant CAIA system.

<span id="page-4-1"></span><sup>&</sup>lt;sup>15</sup>Jacques Pitrat has passed away on October  $14<sup>th</sup>$ , 2019. See quickly also his old web page on [jacques.pitrat.pagesperso-orange.fr](http://jacques.pitrat.pagesperso-orange.fr/) and his interesting blog on [bootstrappingartificialintelligence.fr/WordPress3](http://bootstrappingartificialintelligence.fr/WordPress3/) . . .

<span id="page-4-2"></span><sup>&</sup>lt;sup>16</sup>For several years, that computer is a desktop or powerful laptop running some DEBIAN. Later that could be some "virtual machine" e.g. some D[OCKER](https://www.docker.com/) container.

<span id="page-4-3"></span> $17$ For obvious cybersecurity reasons, automatic administration of that Linux distribution is out of scope. Also, since Basile Starynkevitch is still working (in October 2019) in a cybersecurity [lab](http://www-list.cea.fr/en/technological-research/research-programmes/embedded-systems/validation-and-verification) (of about 25 permanent staff) at [CEA/LIST,](http://www-list.cea.fr/) cybersecurity concerns would be a conflict of interest.

<span id="page-4-4"></span><sup>18</sup>We crucially depend upon git *specifically* (e.g. [GitLab](http://gitlab.org/)), and [porting](https://en.wikipedia.org/wiki/Porting) REFPERSYS to some other versioning system -or to some other [operating system](http://pages.cs.wisc.edu/~remzi/OSTEP/) than LINUX- would be a quite difficult task.

<span id="page-4-5"></span> $19$ However, notice that bootstrapped language implementations like [Scheme 48](http://s48.org/) or [OCaml](https://ocaml.org/) are keeping some [bytecode](https://en.wikipedia.org/wiki/Bytecode) form under version control, and C[HICKEN](https://www.call-cc.org/) SCHEME is, like bismon, git-keeping generated C files.

<span id="page-4-6"></span> $20$ Of course, in a [chicken and egg](https://en.wikipedia.org/wiki/Chicken_or_the_egg) fashion, the initial version of REFPERSYS has to contain mostly hand-written files!

a **[bootstrap](https://en.wikipedia.org/wiki/Bootstrapping_(compilers))ed** approach<sup>[21](#page-5-0)</sup> similar to those of [self-hosting compilers.](https://en.wikipedia.org/wiki/Self-hosting_(compilers))

Within REFPERSYS, we call<sup>[22](#page-5-1)</sup> "source file" any Linux file which is  $q$ itversioned. We hope that more and more of these source files will be generated by the refpersys [ELF](https://en.wikipedia.org/wiki/Executable_and_Linkable_Format) [executable](https://en.wikipedia.org/wiki/Executable) program. A significant milestone is the entire bootstrapping of REFPERSYS, when all files (in textual form, to stay qit-friendly, like [text based protocols](https://en.wikipedia.org/wiki/Text-based_protocol) are more friendly for developers) can be regenerated by the refpersys executable, exactly in the same state as they were previously<sup>[23](#page-5-2)</sup> : as a whole, our REFPERSYS system should become a [Quine program,](https://en.wikipedia.org/wiki/Quine_(computing)) and CAIA is already one. So the [build automation](https://en.wikipedia.org/wiki/Build_automation) tool which compiles REFPERSYS should use file contents, not modification times to trigger compilation commands, since a full regeneration of such a bootstrapped REFPERSYS system will touch all files, without changing the content of any of them. Hence and very concretely, for building REFPERSYS the [OMake](http://projects.camlcity.org/projects/omake.html) build automation tool is preferable to GNU [make](https://www.gnu.org/software/make/).

For pragmatical reasons, REFPERSYS needs a good [garbage collector](https://en.wikipedia.org/wiki/Tracing_garbage_collection) (or GC [appel:1991:garbage, wilson:1992:uniprocessorgc, baker:1995:cons, jones:2016:gchandbook]), since fully compile-time GC [mazur:2004:compile] are too difficult to implement. Since multi-core x86-64 machines are very common, it should take advantage of them, so REFPERSYS should follow a [multi-threaded](https://en.wikipedia.org/wiki/Thread_(computing)) approach above POSIX [barney:2010:pthreads] or [C++11 threads.](https://en.cppreference.com/w/cpp/thread) Our GC should be a [precise](https://en.wikipedia.org/wiki/Tracing_garbage_collection#Precise_vs._conservative_and_internal_pointers) garbage collector [Rafkind:2009:PreciseGC] and we may want to favor, like what was done in GCC MELT [Starynkevitch:2007:Multistage, Starynkevitch-DSL2011, Starynkevitch-GCCMELTweb], fast allocation of small memory zones which get quickly disposed of when becoming dead using a copying generational [Cheney-like](https://en.wikipedia.org/wiki/Cheney) [GC algorithm](https://en.wikipedia.org/wiki/Cheney) [wilson:1992:uniprocessorgc]. But mixing precise, sometimes generational GC techniques with multi-threading is a difficult programming task. But precise-GC friendly programming is simpler in generated C or C++ code that with hand-written code (because of explicit management of local GC roots and write bar-

<span id="page-5-0"></span><sup>&</sup>lt;sup>21</sup>Observe that Linux source distributions like [linuxfromscratch.org](http://www.linuxfromscratch.org/), or to a lesser extent [GenToo,](https://www.gentoo.org/) are also, when considered as a single system, fully bootstrapped.

<span id="page-5-1"></span> $2<sup>22</sup>$  Notice that, on purpose, our terminology is different of usual habits in the open source realm: almost all software projects (see also [softwareheritage.org](http://softwareheritage.org)) are made of *[computer files](https://en.wikipedia.org/wiki/Computer_file)* typed by human developers in some [source-code editor](https://en.wikipedia.org/wiki/Source-code_editor) or some [IDE](https://en.wikipedia.org/wiki/Integrated_development_environment) such as [Emacs](https://www.gnu.org/software/emacs/), [vim](http://vim.org/) or [Code::Blocks](http://codeblocks.org/), according to the old [Unix philosophy.](https://en.wikipedia.org/wiki/Unix_philosophy) Notice that large open source projects like the LIBREO[FFICE](https://www.libreoffice.org/) suite, the G[CC](http://gcc.gnu.org) compiler collection or the [FireFox](https://www.mozilla.org/en-US/firefox/) browser tend to accept [plugins](https://en.wikipedia.org/wiki/Plug-in_(computing)) instead of favoring old fashioned [command pipelines,](https://en.wikipedia.org/wiki/Pipeline_(Unix)) but multi-threaded applications may follow the [pipeline design pattern.](https://en.wikipedia.org/wiki/Pipeline_(software)) In contrast, we are impatient to reach the state where all REFPERSYS source files have been gitversioned but are all generated by a previous run of our refpersys executable. The REFPERSYS developer is interacting, through a web interface, with some running refpersys process, which is also some specialized web server (using HTTP).

<span id="page-5-2"></span><sup>&</sup>lt;sup>23</sup>Pedantically, some [fixpoint](https://en.wikipedia.org/wiki/Fixed_point_(mathematics)) of some very coarse-grained [operational semantics](https://en.wikipedia.org/wiki/Operational_semantics) related to [abstract](https://en.wikipedia.org/wiki/Abstract_interpretation) [interpretation](https://en.wikipedia.org/wiki/Abstract_interpretation) and [big step semantics,](https://en.wikipedia.org/wiki/Operational_semantics#Structural_operational_semantics) each big step being the entire regeneration of the system, inspired by Futurama projections and [partial evaluation.](https://en.wikipedia.org/wiki/Partial_evaluation)

riers, à la Q[ISH](http://starynkevitch.net/Basile/qishintro.html) or O[CAML](https://caml.inria.fr/pub/docs/manual-ocaml/intfc.html): garbage collection invariants are boring and brittle to maintain in hand-written code).

[Reification](https://en.wikipedia.org/wiki/Reification_(computer_science)) is an important concept in REFPERSYS, including (later) at the [knowledge representation](https://en.wikipedia.org/wiki/Knowledge_representation_and_reasoning) level with [semantic networks](https://en.wikipedia.org/wiki/Semantic_network) and [frames.](https://en.wikipedia.org/wiki/Frame_(artificial_intelligence)) REFPERSYS [call stacks](https://en.wikipedia.org/wiki/Call_stack) are made of call frames known to our garbage collector (like O[CAML](https://caml.inria.fr/pub/docs/manual-ocaml/intfc.html)'s ones). They could later be copied into data structures representing some [delimited](https://en.wikipedia.org/wiki/Delimited_continuation) [continuations](https://en.wikipedia.org/wiki/Delimited_continuation) [Reynolds:1993:continuations, Queinnec:2004:ContinWeb], perhaps even representing and describing control [fouet-starynkevitch:describing-control:1987, Starynkevitch-1990-EUM, Pitrat:2009:ArtifBeings]. This should also enable introspection, by permitting primitives inspecting the current call stack, perhaps using Ian Taylor's [libbacktrace](https://github.com/ianlancetaylor/libbacktrace). Also, such an introspection might perhaps be implemented [mitchell:2001:alp] with two nearly twin refpersys processes, one of them driving a gdb process<sup>[24](#page-6-0)</sup>.

REFPERSYS should (like CAIA and its predecessor MALICE did [Pitrat:2009:AST, Pitrat:1996:FGCS, Pitrat:2009:ArtifBeings]) have some expert system shell [kumar:2015:importance-expertnigro:2008:meta] and meta-rules to "dynamically compile" some subset of expert system rules and knowledge bases to procedural code (e.g. with a metaprogramming approach of generating *C* code, or [libgccjit](https://gcc.gnu.org/onlinedocs/jit/) compiled code, then [dlopen\(3\)](http://man7.org/linux/man-pages/man3/dlopen.3.html)ing that code and running it at runtime. The [manydl.c](https://github.com/bstarynk/misc-basile/blob/master/manydl.c) program show that this can practically be done many dozen of thousands of times on Linux desktops).

REFPERSYS will extensively use [metaprogramming](https://en.wikipedia.org/wiki/Metaprogramming) techniques, so it should generate code (like CAIA do) in a [transpiler](https://en.wikipedia.org/wiki/Source-to-source_compiler) approach (in C, C++, -compiled into [plugins](https://en.wikipedia.org/wiki/Plug-in_(computing)) and later [dynamically loaded](https://en.wikipedia.org/wiki/Dynamic_loading) with dlopen(3)- maybe also JavaScript and HTML5 if we decide to have a web user interface). REFPERSYS could also later use [just-in-time compilation](https://en.wikipedia.org/wiki/Just-in-time_compilation) libraries such as lib $\alpha$ cit. The domain-specific language of  $REFPERSYS^{25}$  $REFPERSYS^{25}$  $REFPERSYS^{25}$  (a declarative one, with "expert system rules") should gradually increase its expressiveness and become more and more declarative and closer to mathematical formalisms.

Most Linux distributions contain lots of useful libraries or software components for REFPERSYS long-term goals, notably machine learning open source libraries like T[ENSOR](https://www.tensorflow.org/)FLOW [charniak:2019:deep-learning] or G[UDHI](https://gudhi.inria.fr/) [chazal:2016:high]. We might at some point also need messaging libraries like 0[MQ](https://zeromq.org/), graphical user interfaces libraries à la [Q](http://qt.io/)T or more probably web servicing libraries like [libonion](https://github.com/davidmoreno/onion/) or [W](https://www.webtoolkit.eu/wt)T. To decrease efforts, we don't want to rewrite such libraries inside REFPERSYS (considered as a very high level, [declarative,](https://en.wikipedia.org/wiki/Declarative_programming) [domain-specific language\)](https://en.wikipedia.org/wiki/Domain-specific_language). Hence, we

<span id="page-6-0"></span><sup>&</sup>lt;sup>24</sup>Imagine some [popen](http://man7.org/linux/man-pages/man3/popen.3.html) or some [g\\_spawn\\_async](https://developer.gnome.org/glib/stable/glib-Spawning-Processes.html#g-spawn-async) or some [Poco::Process](https://pocoproject.org/docs/Poco.Process.html) of some gdb refpersys 1234 process debugging the other one of pid 1234.

<span id="page-6-1"></span> $25$ That domain-specific language has to be defined and implemented in a bootstrapped manner.

will need in REFPERSYS to generate some glue code, like S[WIG](http://swig.org/) does, from some declarative description (probably some frames or knowledge bases) of the [API](https://en.wikipedia.org/wiki/Application_programming_interface) of these available libraries.

REFPERSYS should at first be orthogonally [persistent](https://en.wikipedia.org/wiki/Persistence_(computer_science)). Like BISMON [Starynkevitch:2019:bismon-draft] it will load its state (its entire garbage-collected [heap\)](https://en.wikipedia.org/wiki/Memory_management#HEAP) from files at startup, and will dump its state<sup>[26](#page-7-1)</sup> into files at shutdown. These state files are textual, in J[SON](http://json.org/) format, and git-versioned, and should be portable to other 64 bits Linux computers. A [manifest file](https://en.wikipedia.org/wiki/Manifest_file) describing the collection of files keeping the state is probably needed.

#### <span id="page-7-0"></span>2.2 REFPERSYS strange development cycle

Ordinary software projects tend to follow a spiral development model [boehm:1988:spiral] as shown in figure [1.](#page-7-2) But REFPERSYS' development follows a [strange loop](https://en.wikipedia.org/wiki/Strange_loop)

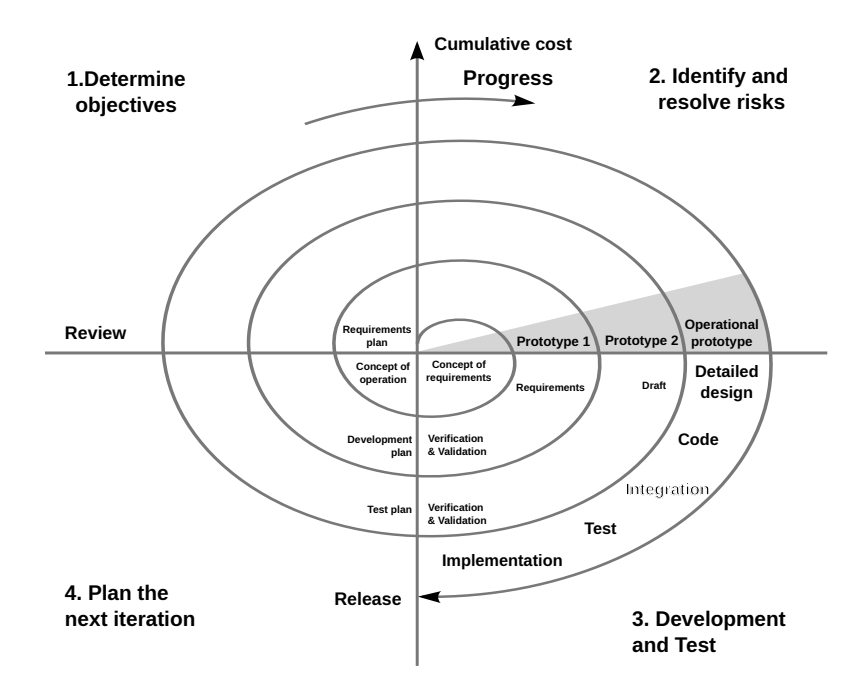

<span id="page-7-2"></span>Figure 1: the traditional spiral development model (from Wikipedia [spiral model\)](https://en.wikipedia.org/wiki/Spiral_model)

[hofstadter:2007:strange-loop], since it is bootstrapped in an [evolutionary proto](https://en.wikipedia.org/wiki/Software_prototyping#Evolutionary_prototyping)[typing](https://en.wikipedia.org/wiki/Software_prototyping#Evolutionary_prototyping) manner. It is more like a spiral staircase like in figure [2.](#page-8-0) The initial (floor) is just a persistent system, and we gradually add new code implementing more features (first entirely hand-written, later more and more parts of it replaced by REF-PERSYS generated code). Of course the fun is in replacing existing hand-written

<span id="page-7-1"></span> $^{26}$ In a manner inspired by SBCL [save-lisp-and-die](http://www.sbcl.org/manual/index.html#Saving-a-Core-Image) primitive, or POLY[ML](https://www.polyml.org/) [export](https://www.polyml.org/documentation/Reference/PolyMLStructure.html#export) primitive, or [marshalling](https://en.wikipedia.org/wiki/Marshalling_(computer_science)) [facilities](https://caml.inria.fr/pub/docs/manual-ocaml/libref/Marshal.html) of OCAML or PYTHON [pickle](https://docs.python.org/3/library/pickle.html) module.

code (or low-level DSL) by more expressive and generated one. So we will continuously rewrite past formalizations as a more clever and expressive ones, taking more and more advantage of REFPERSYS whole-system introspective abilities. All of E[URISKO](https://en.wikipedia.org/wiki/Eurisko) [Lenat:1983: Eurisko], C[YC](https://en.wikipedia.org/wiki/Cyc) [Lenat:1991: ev-cycl] and  $SELF<sup>27</sup>$  $SELF<sup>27</sup>$  $SELF<sup>27</sup>$  $SELF<sup>27</sup>$  $SELF<sup>27</sup>$ [chambers:1991:efficient] (or even I[O](https://iolanguage.org/) or S[MALLTALK](https://en.wikipedia.org/wiki/Smalltalk)) systems and their incremental development process are inspirational.

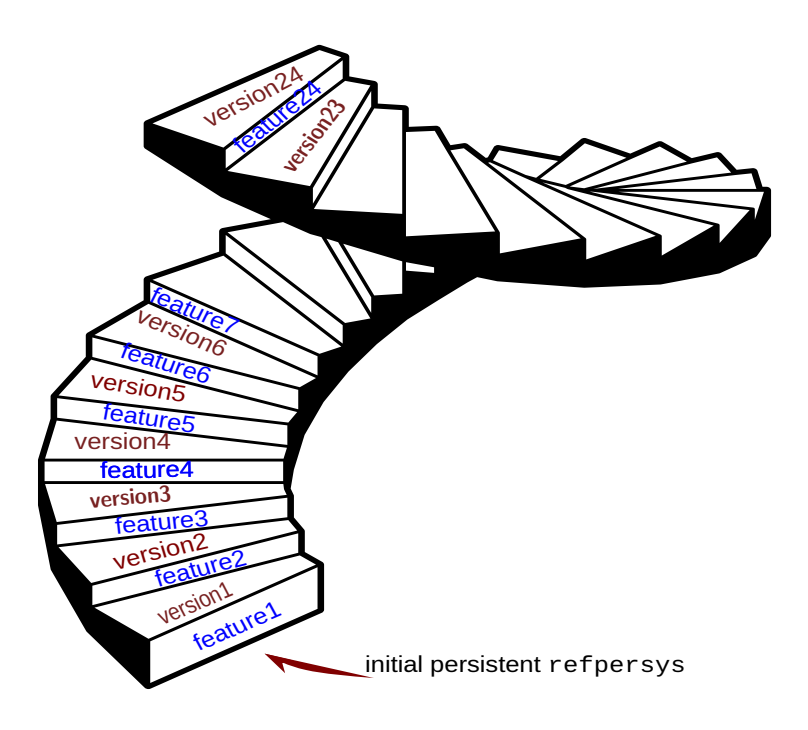

Each new feature -or small incremental change or a few of them (small git commits) - of REFPERSYS enables us to build and generate the next version of REFPERSYS, and a next feature is then added to that *improved* version, and so on repeatedly, etc....

<span id="page-8-0"></span>Figure 2: the strange **REFPERSYS staircase development model** (from a [figure of](https://thenounproject.com/term/spiral-stairs/956427/) [Spiral stairs](https://thenounproject.com/term/spiral-stairs/956427/) by Lluisa Iborra from the Noun Project)

The first significant milestone of REFPERSYS should be the ability to re-generate all its textual source files (and maybe even git add thengit commit them). That would require first implementing some simple template based machinery<sup>[28](#page-8-2)</sup>, withe the ability, like Q[UINE](https://en.wikipedia.org/wiki/Quine_(computing)) programs do, to regenerate all REFPERSYS source code (e.g.

<span id="page-8-1"></span><sup>&</sup>lt;sup>27</sup> SELF was even able (in hours of CPU time) to redefines its integers -even for arithmetic used inside its compiler- as [bignums.](https://en.wikipedia.org/wiki/Arbitrary-precision_arithmetic)

<span id="page-8-2"></span><sup>&</sup>lt;sup>28</sup>Perhaps inspired by simple designs like DJANGO [tempates,](https://docs.djangoproject.com/en/2.2/topics/templates/) but driven by frame-based REFPERSYS objects.

in C++, a Makefile, etc...). Actually REFPERSYS needs to conceptually have self-modifying code [Tschudin:2005:HarnessingSC], practically implemented by systematically doing most function calls through indirect function pointers (which gets updated with [dlsym\(3\)](http://man7.org/linux/man-pages/man3/dlsym.3.html)).

### <span id="page-9-0"></span>2.3 REFPERSYS persistent heap

When REFPERSYS is running in some multi-threaded LINUX [process,](https://en.wikipedia.org/wiki/Process_(computing)) the REFPER-SYS persistent heap is (like Bismon's one [Starynkevitch:2019:bismon-draft]) semantically like the memory heap of most [dynamic programming languages](https://en.wikipedia.org/wiki/Dynamic_programming_language) (such as P[YTHON](https://python.org/), G[UILE](https://www.gnu.org/software/guile/), [G](https://golang.org/)O, S[BCL](http://sbcl.org/), etc ...). The figure [3](#page-10-0) should give an intuition about that heap, when it is inside the [virtual address space](https://en.wikipedia.org/wiki/Virtual_address_space) of some refpersys process. We strongly want to avoid any [GIL,](https://en.wikipedia.org/wiki/Global_interpreter_lock) but multi-threaded precise efficient garbage collector implementations are quite difficult to code. However, notice that the persistence (dump as textual git-versioned disk files) of a heap uses algorithms similar to those of copying garbage collectors [wilson:1992:uniprocessorgc, jones:2016:gchandbook].

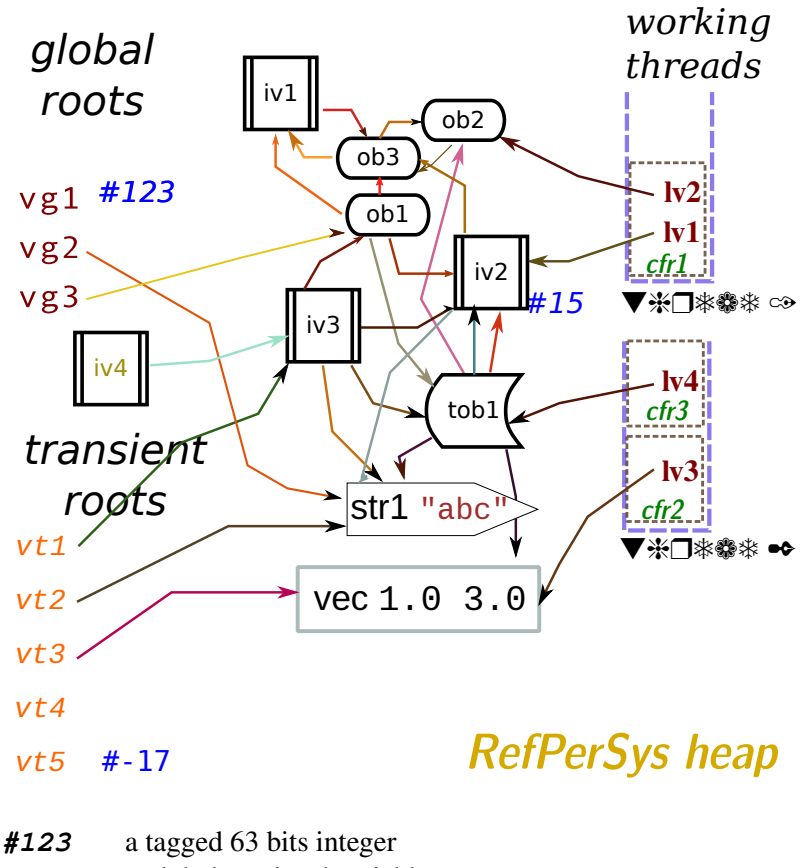

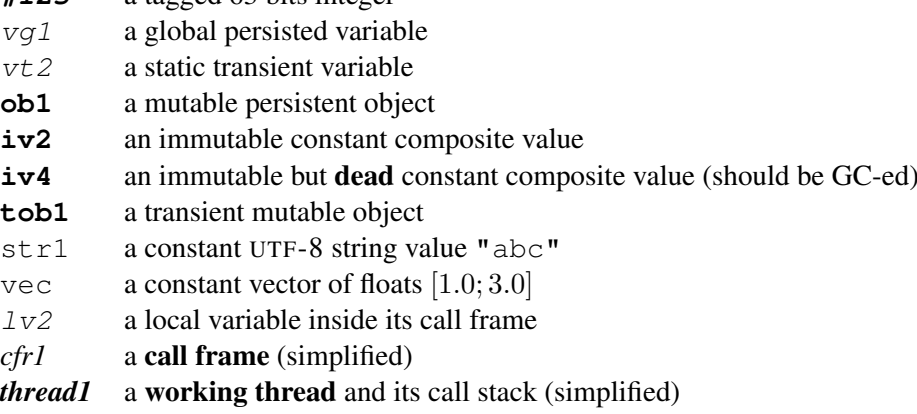

In real life, the heap may be quite large (gigabytes) and contain hundreds of global roots or transient roots, millions of objects (sometimes transient, often persistent) and many millions immutable values (some of them composite and containing values, other scalar and containing non-pointer data like strings or vectors of float do), and dozen of working threads, each having thousands of call frames with dozens of local variables each.

## <span id="page-10-0"></span>Figure 3: the REFPERSYS persistent heap (simplified)

<span id="page-11-2"></span>That figure [3](#page-10-0) shows a few global and transient roots (both being processed by the garbage collector), and several threads each having its call stack (made of call frames) with local variables in it. In that figure, if  $\mu$  and  $\mu'$  are two memory zones or locations (like for an object such as  $\circ b1$ , or for an immutable value  $iv2$ ), there is an arrow  $\mu \to \mu'$  if some field  $\phi$  of  $\mu$  refers to  $\mu'$ , that is (in C like notation) if  $|\mu-\phi| = \mu'$ . Different arrow colors could mean different fields  $\phi$ ,  $\phi'$  ... etc ... The heap is actually a large directed graph and may contain cycles (e.g.  $ob1 \rightarrow iv1 \rightarrow ob3 \rightarrow ob2 \rightarrow$ ob3). Most values are immutable values (some of them being composite, such as  $iv1$ ). Some immutable values are scalar (e.g. strings). Notice that  $iv4$  is a dead value, unreachable from others; it should be later garbage collected. Only objects have a content which may change. Since REFPERSYS is multi-threaded, the access inside every object should be thread-safe and usually is protected by a *[mutex](https://en.wikipedia.org/wiki/Lock_(computer_science))* (or *read write lock*) which is part of that object<sup>[29](#page-11-0)</sup>.

Conceptually, REFPERSYS [tracing precise garbage collector](https://en.wikipedia.org/wiki/Tracing_garbage_collection) should traverse the graph of references to REFPERSYS values, starting from global or transient roots and local variables inside call frames of working threads. Each REFPERSYS value (immutable or object) is represented by a machine word (aligned, 64 bits) which usually contains a pointer, but sometimes some [tagged integer.](https://en.wikipedia.org/wiki/Tagged_pointer) Immutable values are often "small" (typically, less than a few dozens of words of memory, sometimes a lot more) but objects are necessarily heavier since they contain some kind of lock. [closures](https://en.wikipedia.org/wiki/Closure_(computer_programming)) are immutable values, containing an object representing and giving their function code (as a C function pointer inside that object), and additional closed values. In practice our garbage collector processes not only values (either immutable values or objects), but also quasi-values : these are a single memory zone which is allocated using the garbage collector allocation protocol, traversed by the GC when something points to it, appears inside other values (in particular, as payload of objects), but by convention should not be passed as a genuine value. So the figure [3](#page-10-0) is a simplification.

Some values (or objects) are dead; in the figure [3,](#page-10-0) the immutable value  $\forall \psi$  is not reachable from roots or local variables on the call stack of working threads. So it is dead and should eventually be reclaimed by the garbage collector.

Values -either immutable values or changeable objects- in REFPERSYS can be either **persistent** (dumped in textual state files<sup>[30](#page-11-1)</sup>, then reloaded at restart of refpersys process) or transient (that is, not dumped and not appearing in state files).

<span id="page-11-0"></span><sup>&</sup>lt;sup>29</sup>Or by atomic pointers, probably the REFPERSYS class of an object is, inside it, given by some C++ field with an [std::atomic](https://en.cppreference.com/w/cpp/atomic/atomic) pointer type, for efficiency reasons.

<span id="page-11-1"></span> $30$ In the current implementation, REFPERSYS state files should appear under persistore/ subdirectory, and the manifest file is rps\_manifest.json at the top directory.

<span id="page-12-2"></span>The persistence machinery - the dump - is conceptually simple and could run in several threads: start from global roots and traverse the memory graph but ignore transient objects and transient roots and memoize previously seen persistent objects. Of course, objects should not be persisted twice, and are referred by the object id or objid in the state files produced by the dump. That *objid* is alphanumeric, randomly generated and so hopefully globally unique -like \_2om48kc3k5R02d3ktW for example- in our current implementation; exactly like U[UID](https://en.wikipedia.org/wiki/Universally_unique_identifier)s should be. Notice the conceptual similarity between REFPERSYS dump algorithm and its tracing garbage collector: both are traversing the graph of references inside the heap.

The global roots are objects. Use the C++ functions rps\_each\_root\_object to iterate on them, rps\_add\_root\_object to add one, rps\_remove\_root\_object to remove one, rps\_is\_root\_object to test if an object is a global root, rps\_set\_root\_objects to get the set of all of them, andrps\_nb\_root\_objects to get their number. Of course, some global roots can be transient objects, but all of them are roots for the garbage collector.

The initial loading machinery (recreating a suitable heap - and rebuilding a graph of references inspired by figure [3,](#page-10-0) without any transient stuff) from its previous dumped state) is first creating empty all objects, then later filling each of them. However, for efficiency, we may want to load the heap in parallel, using several loader threads. This could be easy if, after having created all objects as empty, and loaded plugins (i.e. dlopen-ing many \*.so files), REFPERSYS processes each state file in a potentially different loading thread.

## <span id="page-12-0"></span>2.4 Agenda and multi-threading in REFPERSYS

Once REFPERSYS persistence is implemented and provides some meta-programming facilities, we can define and use some agenda machinery. The insight is that REF-PERSYS is running several [barney:2010:pthreads, butenhof:1997:programming] worker threads<sup>[31](#page-12-1)</sup> known to its garbage collector (which might also need its own managing and synchronizing thread, which will mostly stay idle.). Our agenda is the central mechanism of REFPERSYS feeding these worker threads with some work to do, using tasklets representing a small amount of work to be done.

Each worker thread is indefinitely looping like this:

1. it runs occasionally some housekeeping processing, notably garbage collection work. This is where garbage collection gets synchronized. Occasionally,

<span id="page-12-1"></span> $31$ Concretely, this means pthreads (7), perhaps wrapped as [C++11 threads,](https://en.cppreference.com/w/cpp/thread) OT[5 threads,](https://doc.qt.io/qt-5/thread-basics.html) G[LIB](https://developer.gnome.org/glib/stable/glib-Threads.html) [threads,](https://developer.gnome.org/glib/stable/glib-Threads.html) etc ....

some new tasklets could be "auto-magically" inserted in the agenda at this point<sup>[32](#page-13-0)</sup>, e.g. to run some code when some input data is available on some [file](https://en.wikipedia.org/wiki/File_descriptor) [descriptor](https://en.wikipedia.org/wiki/File_descriptor) for a pipe (7) or a [tcp\(7\)](http://man7.org/linux/man-pages/man7/tcp.7.html) socket, or to run some code every tenth of second, or to handle graceful termination when getting a SIGTERM<sup>[33](#page-13-1)</sup> [signal\(7\)](http://man7.org/linux/man-pages/man7/signal.7.html).

- 2. it waits, if so needed (probably using PTHREADS condition variables), for the agenda to become non-empty
- 3. it chooses a tasklet  $\tau$  to run inside the agenda. That tasklet is taken, so removed from the agenda.
- 4. it runs that tasklet  $\tau$  for a small amount of time (a few dozen of milliseconds, typically), called a step<sup>[34](#page-13-2)</sup>. Of course during that step the agenda can (and usually will) change, and perhaps the same tasklet  $\tau$  would be added again into the agenda, with maybe several other tasklets. Or on the contrary, running  $\tau$ could remove one or several other tasklets  $\tau_1, \tau_2$ ... from the agenda, and add other ones  $\tau'_1, \tau'_2, \ldots$  there.
- 5. that loop is repeated (unless REFPERSYS is stopped).

The number of worker threads is fixed and small. Typically one worker thread per processor core (so 3 on a small laptop, 20 or 30 on a big desktop). Of course the agenda mechanism requires synchronization through locks or mutexes and PTHREAD condition variables [barney:2010:pthreads].

In addition of the worker thread, some additional slave threads could be needed, in particular to handle some event loop (and serve HTTP requests). Of course the running steps should appropriately lock objects, to avoid aftermath and synchronize properly their mutation.

The concrete organization of the REFPERSYS agenda has to be precisely defined. It could be, as B[ISMON](http://github.com/bstarynk/bismon) has, a small data structure made of several first-in first-out queues, e.g. a queue of high priority tasklets, another of medium priority tasklets, one of low priority tasklets, etc..., with the agenda mechanism choosing in the non-empty queue of highest priority its tasklet staying in front.

<span id="page-13-0"></span> $32$ Or such tasklets could be very carefully added into the agenda from non-worker threads organized in a producer-consumer fashion -such as those started by libonion-, respecting our GC invariants. This is a delicate issue !

<span id="page-13-1"></span><sup>&</sup>lt;sup>33</sup>Read also [signal-safety\(7\)](http://man7.org/linux/man-pages/man7/signal-safety.7.html) and consider using [signalfd\(2\)](http://man7.org/linux/man-pages/man2/signalfd.2.html) or pipe-to-self tricks inspired by QT approach to UNIX [signal handling.](https://doc.qt.io/qt-5/unix-signals.html) Notice that [timerfd\\_create\(2\)](http://man7.org/linux/man-pages/man2/timerfd_create.2.html) might also be useful for tasklets to be added periodically in some [event loop](https://en.wikipedia.org/wiki/Event_loop) around  $poll(2)$ .

<span id="page-13-2"></span><sup>&</sup>lt;sup>34</sup>Calling blocking system calls such as [poll\(2\)](http://man7.org/linux/man-pages/man2/poll.2.html) or [read\(2\)](http://man7.org/linux/man-pages/man2/read.2.html) from a pipe or socket should be forbidden here, because a step should run quickly, in milliseconds.

### <span id="page-14-3"></span><span id="page-14-0"></span>2.5 Metaprogramming and introspection in REFPERSYS

Metaprogramming is defined [in Wikipedia](https://en.wikipedia.org/wiki/Metaprogramming) as "a programming technique in which computer programs have the ability to treat other programs as their data. It means that a program can be designed to read, generate, analyze or transform other programs, and even modify itself while running". That design idea is central to many Artificial Intelligence systems and AI inspired languages<sup>[35](#page-14-1)</sup> and is also common in software en-gineering<sup>[36](#page-14-2)</sup> [Lenat:1983:Eurisko, Lenat:1983:theory, Lenat:1991:ev-cycl, Pitrat:1996:FGCS, Pitrat:2009:AST, Pitrat:2009:ArtifBeings, Pitrat:blog, Queinnec:1996:LSP, Queinnec:2004:ContinWeb, Starynkevitch-1990-EUM, Starynkevitch-DSL2011, Starynkevitch-GCCMELTweb, Starynkevitch:2007:Multistage, Starynkevitch:2019:bismon-draft, Tschudin:2005:HarnessingSC, abelson:1996:sicp, briot:1987:uniform, chambers:1991:efficient, cointe:1987:metaclasses, dormoy:1992:meta, fouet-starynkevitch:describing-control:1987, greiner:1980:representation, hernandez-phillips:2019:debugging-bootstrap, hofstadter:2007:strange-loop, kay:1996:early-smalltalk, kelsey:1998:r5rs, kumar:2015:importance-expert-systems, matthews:2005:operational, mazur:2004:compile, nigro:2008:meta, queinnec:2003:lisp, Starynkevitch:2009:grow, serrano:1995:bigloo]. Generating some "source" code at build time is usual practice, advocated also by the NINJA [build system,](https://ninja-build.org/) and theorized (around 1930, before even computers existed) in the C[HURCH](https://en.wikipedia.org/wiki/Church-Turing_thesis)-TURING thesis. Related concepts include the famous (but [undecidable\)](https://en.wikipedia.org/wiki/Undecidable_problem) [halting problem](https://en.wikipedia.org/wiki/Halting_problem) (whose proof involves a metaprogramming approach [Hofstadter:1979:GEB]), [hygienic macros,](https://en.wikipedia.org/wiki/Hygienic_macro) and [Rice's theo](https://en.wikipedia.org/wiki/Rice)[rem.](https://en.wikipedia.org/wiki/Rice)

Practically speaking [abelson:1996:sicp], metaprogramming is easier achieved by explicitly representing (maybe incomplete) code with [abstract syntax trees](https://en.wikipedia.org/wiki/Abstract_syntax_tree) (or AST), maybe with some holes for [metavariables](https://en.wikipedia.org/wiki/Metavariable) for their later [explicit substitu](https://en.wikipedia.org/wiki/Explicit_substitution)[tion,](https://en.wikipedia.org/wiki/Explicit_substitution) in the spirit of DJANGO [templates](https://docs.djangoproject.com/en/2.2/topics/templates/) or of COMMON LISP [macros](https://lispcookbook.github.io/cl-cookbook/macros.html) or S[CHEME](https://en.wikibooks.org/wiki/Scheme_Programming/Macros) [macros.](https://en.wikibooks.org/wiki/Scheme_Programming/Macros) A practical way to implement such a template machinery for generating C or C++ code is given by [GCC MELT code chunks](https://gcc.gnu.org/wiki/MELT tutorial) [Starynkevitch-DSL2011, Starynkevitch-GCCMELTweb, Starynkevitch:2009:grow, Starynkevitch:2007:Multistage], where a piece of  $C$  (or  $C++$ ) code with holes (or metavariables)  $$hellochunk$  and  $\frac{1}{2}$   $\frac{1}{2}$  spiral through the "macro-string"  $\frac{1}{2}$   $\frac{1}{2}$   $\frac{1}{2}$   $\frac{1}{2}$   $\frac{1}{2}$   $\frac{1}{2}$   $\frac{1}{2}$   $\frac{1}{2}$   $\frac{1}{2}$   $\frac{1}{2}$   $\frac{1}{2}$   $\frac{1}{2}$   $\frac{1}{2}$   $\frac{1}{2}$   $\frac{1}{2}$   $\frac{1}{2}$   $\frac{1}{2$ ...

Later, such a macro-string or code chunk can be expanded by filling the holes, that is expanding the metavariables (e.g.\$msg) appropriately. Such an expansion might be recursive, since some hole filling (or metavariable replacement) could in turn trigger

<span id="page-14-1"></span><sup>35</sup>See also S[CHEME](http://s48.org) 48, [SBCL,](http://sbcl.org/) R[UST](http://https://www.rust-lang.org/), even C++ *[templates](https://en.cppreference.com/w/cpp/language/templates)*, C[HICKEN](https://www.call-cc.org/) SCHEME, METAOC[AML]( http://okmij.org/ftp/ML/MetaOCaml.html), the ECLIPSE [Constraint Programming System,](http://eclipseclp.org/) R[ASCAL](https://www.rascal-mpl.org/), N[EMERLE](http://nemerle.org/), C[OCCINELLE](http://coccinelle.lip6.fr/), O[CSIGEN](https://ocsigen.org/), G[NU](http://www.gprolog.org/) P[ROLOG](http://www.gprolog.org/), C[LIPS](http://www.clipsrules.net/), G[PP](https://logological.org/gpp), S[WIG](http://swig.org/), A[NTLR](https://www.antlr.org/), I[BURG](https://github.com/drh/iburg), [Gnu B](https://www.gnu.org/software/bison/)ISON, etc ...

<span id="page-14-2"></span> $36A$  typical example is the [GCC](http://gcc.gnu.org) compiler, or A[UTOCONF](https://en.wikipedia.org/wiki/Autoconf), and [transpiler approaches](https://en.wikipedia.org/wiki/Source-to-source_compiler)

<span id="page-15-3"></span>expansions of other macro-strings. In practice, REFPERSYS will use similar code chunks and macro-expansion to generate its C (or C++) code, and some initial adhoc [integrated development environment](https://en.wikipedia.org/wiki/Integrated_development_environment) (or IDE) will have to be coded, handling passively some persistent store. The expansion will be done through some scripting language (or *domain specific language*, a.k.a. DSL) which has to be implemented inside our IDE.

Metaprogramming involves code generation (using [source-to-source](https://en.wikipedia.org/wiki/Source-to-source_compiler) ahead-oftime and/or [just-in-time](https://en.wikipedia.org/wiki/Just-in-time_compilation)<sup>[37](#page-15-0)</sup> compilation techniques [Aho:2006:dragon-book], and in REFPERSYS is useful for many tasks, such as generating the garbage collection support routines for scanning or forwarding, and the loading and dumping routines needed for persistence (in the spirit of RPCG[EN](https://en.wikipedia.org/wiki/RPCGEN), S[WIG](http://swig.org/) and other [serialization](https://en.wikipedia.org/wiki/Serialization) frameworks).

In REFPERSYS, metaprogramming is often and practically achieved (like in [Starynkevitch-DSL2011, Starynkevitch:2019:bismon-draft, Pitrat:1996:FGCS, Pitrat:2009:ArtifBeings] and our [manydl.c](https://github.com/bstarynk/misc-basile/blob/master/manydl.c) example program), by generating some C or C++ code in a temporary file<sup>[38](#page-15-1)</sup> like /tmp/rpsgen123.c, compiling that file [drepper:2011:write-shared-lib] into a generated plugin  $/\text{tmp}/\text{rpsgen}123$ . so by running a process such as gcc -fPIC -Wall -O -g -shared /tmp/rpsgen123.c -lsomething -o /tmp/rpsgen123.so and waiting for its successful completion, then [dlopen\(3\)](http://man7.org/linux/man-pages/man3/dlopen.3.html)-ing that newly generated /tmp/rpsgen123.so, in a manner compatible with our garbage collection and agenda invariants. We might later care about carefully  $dlclose(3)$ -ing that generated plugin, but in practice we accept some limited virtual memory plugin leak, and we could just dump appropriately our persistent state by mentioning in some generated [Manifest file](https://en.wikipedia.org/wiki/Manifest_file) those plugins which should be saved (as generated C code) with the state.

[Reflection](https://en.wikipedia.org/wiki/Reflection_(computer_programming)) is "the ability of a process to examine, introspect, and modify its own structure and behavior" and also, for [self-reflection,](https://en.wikipedia.org/wiki/Self-reflection) the capacity " to exercise introspection and to attempt to learn more about their fundamental nature and essence". (Wikipedia). It is advocated (in [Pitrat:2009:ArtifBeings]) that a similar approach is (painfully) achievable in AI systems, and it would need both clever [backtracking](https://en.wikipedia.org/wiki/Backtracking) and [backtracing](https://en.wikipedia.org/wiki/Stack_trace) techniques. Libraries such as Ian Taylor's [libbacktrace](https://github.com/ianlancetaylor/libbacktrace) (which wants most of the code to be compiled with DWARF [debugging](https://en.wikipedia.org/wiki/DWARF) information<sup>[39](#page-15-2)</sup>) are helpful.

<span id="page-15-0"></span><sup>&</sup>lt;sup>37</sup> Several JIT compilation libraries exist, notably [libgccjit](https://gcc.gnu.org/onlinedocs/jit/) provided inside recent [GCC](http://gcc.gnu.org) compilers.

<span id="page-15-1"></span> $38$ There are practical reasons to generate these temporary files outside of /tmp/, which gets cleaned at reboot.

<span id="page-15-2"></span><sup>&</sup>lt;sup>39</sup>In practice we should compile our or other C or C++ code with both  $-\frac{O2}{q}$  -q passed while [invoking](https://gcc.gnu.org/onlinedocs/gcc/Invoking-GCC.html)  $GCC$  or  $q++$ , and this is indeed possible and practically works well enough.

Our precise garbage collector (see [§3](#page-17-0) below and [rafkind:2009:precise-gc], or Q[ISH](http://starynkevitch.net/Basile/qishintro.html)) wants local variables holding garbage collected pointers to be known to the GC. In practice, the REFPERSYS call frame is some explicit local struct named \_ in generated C code<sup>[40](#page-16-0)</sup>. Such explicited local frames can often be optimized by  $GCC$ or  $q++$  (invoked with  $-02$ ).

As suggested by Pitrat (see [Pitrat:1996:FGCS, Pitrat:2009:AST, Pitrat:2009:ArtifBeings]), call stack reflection and backtrace is the elementary brick of more sophisticated *introspection* techniques. At some point, our REFPERSYS system should inspect its call stack and may take decisions after that. A typical approach would be to run such introspection once in a while (e.g. every 0.1 second on the average<sup>[41](#page-16-1)</sup>, in the [inference](https://en.wikipedia.org/wiki/Inference_engine) [engine](https://en.wikipedia.org/wiki/Inference_engine) of some [expert system](https://en.wikipedia.org/wiki/Expert_system) or [knowledge base](https://en.wikipedia.org/wiki/Knowledge_base) component of REFPERSYS.

Since we aim to be able to re-generate most (and hopefully all) of REFPER-SYS code (in C or in C++), having simple **coding conventions** does matter: every REFPERSYS-defined C or C++ identifier should start with  $rps$  in lower, upper, or mixed case (e.g. also RPS\_ or Rps\_). Every C or C++ function, even static inline ones appearing in header files, has its name starting with rps\_ and is *globally* unique to the entire refpersys program. The C (or C++) code should be automatically indented $42$  using [Gnu I](https://www.gnu.org/software/indent/)NDENT or A[STYLE](http://astyle.sourceforge.net/). Every named struct (in C) should have its tag matching rps\_\*st. Every typedef-ed data type should have its name matching  $rps$   $\pm t$ . Every named enum should have its tag matching  $rps$   $\neq$ en and the various enumerated values like RPS $\_\star$ . Even in cases the C (or the C++) language allows several name spaces<sup>[43](#page-16-3)</sup>, we don't use that facility. Hence we refuse to code the common typedef struct rpsfoo\_t rpsfoo\_t; but prefer instead (inspired by G[TK](http://gtk.org)) coding typedef struct rps\_foo\_st rps\_foo\_t. Of course, names of [local variables](https://en.wikipedia.org/wiki/Local_variable) (that is [automatic](https://en.wikipedia.org/wiki/Automatic_variable) [variables](https://en.wikipedia.org/wiki/Automatic_variable) with their [lexical scope](https://en.wikipedia.org/wiki/Scope_(computer_science)#Lexical_scoping) limited to some small C or C++ [block\)](https://en.wikipedia.org/wiki/Block_(programming)) could be as short as a single letter such as  $\pm$ . In general, our C or C++ code is written with the hope of being easily able to regenerate it.

<span id="page-16-0"></span><sup>&</sup>lt;sup>40</sup>Like [Bismon](http://github.com/bstarynk/bismon/) does, see its LOCAL\_BM macro. See also the CAMLparami and CAMLlocalj C macros of OC[AML](https://caml.inria.fr/pub/docs/manual-ocaml/intfc.htm), and the Py\_VISIT and Py\_DECREF and other macros of P[YTHON](https://docs.python.org/3/extending/), the *[foreign](http://www.sbcl.org/manual/index.html#Foreign-Function-Interface) [function interface](http://www.sbcl.org/manual/index.html#Foreign-Function-Interface)* of SBCL, etc...

<span id="page-16-1"></span><sup>&</sup>lt;sup>41</sup>Timing considerations are essential, practically speaking, in REFPERSYS. See time (7) man page.

<span id="page-16-2"></span> $^{42}$ With the social convention that REFPERSYS contributors are running omake indent or make indent before every git commit!

<span id="page-16-3"></span> $^{43}$ In C, having both a type and a label named  $f \circ \circ$  is permitted, but we refuse such non-sense.

# <span id="page-17-8"></span><span id="page-17-0"></span>3 The data and object models of REFPERSYS

The data is what is processed by REFPERSYS, and is made of values (and, internally for the GC, also of quasi-values, which are pointers to GC-managed memory zones). The object model is defining our classes, our single inheritance mechanism, our message sending protocol (see [§3.8.2\)](#page-29-0).

## <span id="page-17-1"></span>3.1 how data should be processed in REFPERSYS

REFPERSYS aiming to be first a good old fashioned AI system (G[OFAI](http://bootstrappingartificialintelligence.fr/WordPress3/2013/12/the-future-of-ai-is-the-good-old-fashioned-artificial-intelligence/)), better known as [symbolic artificial intelligence](https://en.wikipedia.org/wiki/Symbolic_artificial_intelligence) system, it is targetting mostly [symbolic](https://en.wikipedia.org/wiki/Computer_algebra) [computation,](https://en.wikipedia.org/wiki/Computer_algebra) in particular using a [semantic network](https://en.wikipedia.org/wiki/Semantic_network) or other forms of mathematical finite but large [graph](https://en.wikipedia.org/wiki/Graph_(discrete_mathematics)) representations, in particular [abstract syntax trees](https://en.wikipedia.org/wiki/Abstract_syntax_tree)<sup>[44](#page-17-2)</sup> of generated programs, of internal rules or expressions, by some internal metaprogramming machinery. So REFPERSYS [objects](https://en.wikipedia.org/wiki/Object_(computer_science)) should have a finite but changing set of [attributes](https://en.wikipedia.org/wiki/Attribute_(computing)) or [properties](https://en.wikipedia.org/wiki/Property_(programming)) and be organized, as in most [object-oriented languages.](https://en.wikipedia.org/wiki/Object-oriented_programming) Hence, [docu](https://en.wikipedia.org/wiki/Electronic_document)[ments,](https://en.wikipedia.org/wiki/Electronic_document) [hypertext,](https://en.wikipedia.org/wiki/Hypertext) high-level [source code,](https://en.wikipedia.org/wiki/Source_code) [ontologies,](https://en.wikipedia.org/wiki/Ontology_(information_science)) [knowledge bases,](https://en.wikipedia.org/wiki/Knowledge_base) [expert sys](https://en.wikipedia.org/wiki/Expert_system)[tems,](https://en.wikipedia.org/wiki/Expert_system) implementation of some [inference engine](https://en.wikipedia.org/wiki/Inference_engine) guided by [metarules,](https://en.wiktionary.org/wiki/metarule) etc . . . should all be easily and conveniently representable  $45$  and processable, as some evolving subgraph of REFPERSYS values.

Since REFPERSYS objects are the only mutable values, they keep not only their synchronization data, but also attributes or properties, components, and some extra payload<sup>[46](#page-17-4)</sup>. See also  $§$ 3.4 below.

The REFPERSYS worker threads, organized in a small [thread pool](https://en.wikipedia.org/wiki/Thread_pool)<sup>[47](#page-17-5)</sup> are somehow organized in some **[agenda](https://en.wikipedia.org/wiki/Agenda)**<sup>[48](#page-17-6)</sup> mechanism. Informally, the agenda is a clever organization (perhaps a few mostly [FIFO](https://en.wikipedia.org/wiki/FIFO) [queue](https://en.wikipedia.org/wiki/Queue_(abstract_data_type)) of elementary tasklets, or something more complex). Each such tasklet runs for a short time<sup>[49](#page-17-7)</sup> and may, while running, update that agenda by adding further runnable tasklets to it, or by removing some of them. The agenda itself should be somehow reified and partly persistent, and tasklets are REFPERSYS objects. Of course some tasklets (e.g. those directly related to the user interface, e.g. A[JAX](https://en.wikipedia.org/wiki/Ajax_(programming)) or [Q](http://qt.io/)T callbacks) are transient.

<span id="page-17-2"></span><sup>44</sup>Practically speaking, abstract syntax trees are in fact at least finite [directed oriented graphs](https://en.wikipedia.org/wiki/Directed_acyclic_graph) and could even have cycles if you relate a [symbol](https://en.wikipedia.org/wiki/Symbol_(programming)) to its properties.

<span id="page-17-3"></span><sup>&</sup>lt;sup>45</sup>So [artifacts](https://en.wikipedia.org/wiki/Artifact_(software_development)) like X[ML](https://en.wikipedia.org/wiki/XML) documents, H[TML](https://en.wikipedia.org/wiki/HTML5)5 or X[HTML](https://en.wikipedia.org/wiki/XHTML) hypertexts, J[SON](http://json.org/) data, Y[AML](https://yaml.org/) representations should all be easily representable and inspirational for REFPERSYS data and its processing.

<span id="page-17-5"></span><span id="page-17-4"></span> $^{46}$ From the GC point of view, payloads are quasi-values ...

<sup>&</sup>lt;sup>47</sup>Threads are heavy resources, each of them needing a call stack and, practically speaking, a processor core to run. We surely want to have at most a dozen of worker threads.

<span id="page-17-7"></span><span id="page-17-6"></span><sup>&</sup>lt;sup>48</sup>In Latin, "agenda" means "things which have to be done or completed".

<sup>&</sup>lt;sup>49</sup>In practice, several dozens of milliseconds, to play nice with human interaction and be friendly with our garbage collector

## <span id="page-18-8"></span><span id="page-18-0"></span>3.2 data at the low and high levels

REFPERSYS mostly handle values<sup>[50](#page-18-3)</sup>, which can be either "light" immutable values or "heavy" mutable objects. Our data model is inspired by the OBJ[VL](https://en.wikipedia.org/wiki/ObjVlisp)ISP model (or [CLOS,](https://en.wikipedia.org/wiki/Common_Lisp_Object_System) see also the [Common Lisp HyperSpec\)](http://www.lispworks.com/documentation/HyperSpec/Front/index.htm) common in most Lisp implementations [queinnec:2003:lisp, cointe:1987:metaclasses, briot:1987:uniform] and in-spired by S[MALLTALK](https://en.wikipedia.org/wiki/Smalltalk) [kay:1996:early-smalltalk]. Also, a value can be transient or persistent. Each REFPERSYS value fits in one 64 bits machine word<sup>[51](#page-18-4)</sup>, so is nicely represented as an aligned pointer (ending with a 0 bit) or a tagged integer (63 bits, with the least significant bit being set to 1). Values are usually pointers to complex structures, so, per the [x86-64 calling conventions,](https://github.com/hjl-tools/x86-psABI/wiki/x86-64-psABI-1.0.pdf) are word aligned (address multiple of 8 bytes). Let's call *genuine values* those that are not [null](https://medium.com/@hinchman_amanda/null-pointer-references-the-billion-dollar-mistake-1e616534d485) and not tagged pointers (so either immutable values or objects in figure [3\)](#page-10-0). These genuine values (and also quasi-values) are practically implemented as a [tagged union]( https://en.wikipedia.org/wiki/Tagged_union)<sup>[52](#page-18-5)</sup> and each of them start with a field (probably 16 bits) identifying their concrete type.

#### <span id="page-18-1"></span>3.2.1 values and quasi-values

The REFPERSYS garbage collector manages both values and quasi-values (that is, a single non-empty sequence of memory words, used for some garbage collected data, e.g. inside objects). But only persistent values are dumped and reloaded in the persistent store. The values which are not dumped -so not reloaded on the next runare called *transient* values.

For pragmatical reasons, our values<sup>[53](#page-18-6)</sup> should be both ordered and hashed, since many [data structures](https://en.wikipedia.org/wiki/Data_structure) [cormen:2009:introduction], specified as some [abstract data](https://en.wikipedia.org/wiki/Abstract_data_type) [type,](https://en.wikipedia.org/wiki/Abstract_data_type) either uses some ordering (e.g. in [red-black trees\)](https://en.wikipedia.org/wiki/Red-black_tree) or some hash-code (e.g. various kinds of [hash tables\)](https://en.wikipedia.org/wiki/Hash_table). Because of the weird and counter-intuitive semantics of [floating point](http://floating-point-gui.de) numbers, the NA[N](https://en.wikipedia.org/wiki/NaN) should be handled specifically (it is unordered), if we [box](https://en.wikipedia.org/wiki/Object_type_(object-oriented_programming)#Boxing) IEEE doubles.

#### <span id="page-18-2"></span>3.2.2 implementation details

REFPERSYS takes advantage of some practical features<sup>[54](#page-18-7)</sup> of C on Linux x86-64:

 $52$ An old example of tagged unions in C is the [X11 event structure,](https://tronche.com/gui/x/xlib/events/structures.html) but G[UILE](https://www.gnu.org/software/guile/manual/html_node/A-Simple-Representation.html) and OC[AML](https://caml.inria.fr/pub/docs/manual-ocaml/intfc.html) use similar implementation tricks.

<span id="page-18-7"></span><sup>54</sup>We don't really care if these features are not exactly standard C11 [c11-standard:2011], because

<span id="page-18-3"></span><sup>&</sup>lt;sup>50</sup>In particular, only CLOSURES are [applied,](https://en.wikipedia.org/wiki/Function_application) to arguments which are values (read more about  $\lambda$ [calculus\)](https://en.wikipedia.org/wiki/Lambda_calculus); or messages are sent, to values with perhaps additional value arguments. Internally, our GC also handle quasi-values.

<span id="page-18-5"></span><span id="page-18-4"></span><sup>51</sup>Remember: REFPERSYS targets only Linux x86-64 systems!

<span id="page-18-6"></span><sup>&</sup>lt;sup>53</sup>Of course, quasi-values need not to be ordered and hashed!

- Practically, machine data pointers should be at least 64 bits (8 bytes) aligned<sup>[55](#page-19-0)</sup> for large enough memory zones (i.e. most practical struct-s), annd preferably 128 bits, that is 16 bytes, aligned. See also the [alignof](https://en.cppreference.com/w/c/language/_Alignof) macro of <stdalign.h> and the aligned [type attribute.](https://gcc.gnu.org/onlinedocs/gcc/Common-Type-Attributes.html)
- Limited [type-punning](https://en.wikipedia.org/wiki/Type_punning) abilities. Assume we have two struct-ures definitions, so struct s1 and struct s2. Assume that both s1 and s2 *start* with the same *common* fields unsigned num; then void\*ptr; followed by char str[24];. Assume that a pointer p points to a valid memory zone, whose alignment (respectively size) are at least all of alignof(struct s1), sizeof(struct s1), alignof(struct s2), sizeof(struct s2): so we have alignof(typeof(\*p))  $>=$  alignof(struct s1) && sizeof(\*p)  $>=$  sizeof(struct s1) and alignof(typeof(\*p)) >= alignof(struct s2) && sizeof(\*p) >= sizeof(struct s2). Then: ((struct s1\*)p)->num and ((struct s2\*)p)- $\ge$ num both refer to the same memory location and number there; ((struct s1 $\star$ )p) –  $\text{Pptr}$  and ((struct s2\*)p)- $\text{Pptr}$  both refer to the same memory location and pointer there; and of course ((struct  $s1\star$ )p)->str and ((struct  $s2\star$ )p)->str is the *same* string. See also may alias, warn if not aligned, aligned, transparent union GCC [type attributes,](https://gcc.gnu.org/onlinedocs/gcc/Common-Type-Attributes.html) the  $-$ fms $-$ extensions [option](https://gcc.gnu.org/onlinedocs/gcc/C-Dialect-Options.html) to GCC, and its [unnamed fields](https://gcc.gnu.org/onlinedocs/gcc/Unnamed-Fields.html) ability.
- [Tail call](https://en.wikipedia.org/wiki/Tail_call) optimization, practically provided in *some* common cases by recent [GCC](http://gcc.gnu.org/) or CLANG[/LLVM](http://clang.llvm.org/) compilers (requiring probably -O2 compiler flag).
- Common [extensions to the C language,](https://gcc.gnu.org/onlinedocs/gcc/C-Extensions.html) notably [statement exprs](https://gcc.gnu.org/onlinedocs/gcc/Statement-Exprs.html) (very useful), [label as values](https://gcc.gnu.org/onlinedocs/gcc/Labels-as-Values.html) (or "computed goto"-s), [typeof](https://gcc.gnu.org/onlinedocs/gcc/Typeof.html#Typeof), [zero-length](https://gcc.gnu.org/onlinedocs/gcc/Zero-Length.html) arrays and [flex](https://en.wikipedia.org/wiki/Flexible_array_member)[ible array members,](https://en.wikipedia.org/wiki/Flexible_array_member) [return addresses](https://gcc.gnu.org/onlinedocs/gcc/Return-Address.html) and [other built-ins,](https://gcc.gnu.org/onlinedocs/gcc/Other-Builtins.html) may be used in REF-PERSYS code.

Practically speaking, every REFPERSYS value or quasi-value (see our Rps OuasiZone) class) which sits in memory<sup>[56](#page-19-1)</sup> is represented in some class inherited from  $Rps\_ZoneValue$ For instance, our string values have their memory zone type declared as Rps\_String, but we use the Rps\_StringValue class to construct them. In Rps\_String the field sbuf is a [flexible array member,](https://en.wikipedia.org/wiki/Flexible_array_member) and by convention contains  $bytsiz +$ 1 bytes (terminated with a 0 byte), is validly UTF-8 encoded, aligned to 4 bytes and nul-byte terminated. Hash codes cannot be 0 and are lazily computed (so the

we strongly believe they are present on practical Linux x86-64 computers.

<span id="page-19-0"></span> $55$ The X[86-64](https://en.wikipedia.org/wiki/X86-64) or AMD64 [instruction set architecture](https://en.wikipedia.org/wiki/Instruction_set_architecture) allows in principle unaligned memory accesses, but these are very slow and unfriendly to [cache coherence](https://en.wikipedia.org/wiki/Cache_coherence) hardware implementations.

<span id="page-19-1"></span><sup>&</sup>lt;sup>56</sup>This excludes tagged integers, and that memory zone is at least word aligned to 8 bytes.

<span id="page-20-4"></span>rps\_strhash field is computed once when it was 0). The Rps\_Type::String is some enumerator inside a global enum. Strings are ordered naturally, using strcmp on their rps\_strdata bytes.

The refpersys executable is handling files either from the REFPERSYS home directory (obtained inside C++ code using a rps\_homedir() call), given by \$REFPERSYS HOME or \$HOME environment variables or thru the -refpersyshome program argument, or from the REFPERSYS load directory (by default the source directory, or given thru the -load program argument). User preferences should go into the REFPERSYS home directory, e.g. as the .refpersys.json file there.

@@TODO: should explain more implementation details in C++ terms?

## <span id="page-20-0"></span>3.3 immutable values

By definition, immutable values don't change. All their useful bits<sup>[57](#page-20-1)</sup> stay unchanged as long as the value is alive. Some values are scalar (strings, vectors of floats, perhaps bitmaps<sup>[58](#page-20-2)</sup> if we reify them). Other values are composite.

Since objects are fundamental, we want to keep finite collections of them. In particular, REFPERSYS will reify (represent as first-class *immutable* values) [tuples](https://en.wikipedia.org/wiki/Tuple) of objects and finite [sets](https://en.wikipedia.org/wiki/Set_(abstract_data_type)) of objects as values, and also , and they are the common composite values of REFPERSYS. A tuple is obviously represented by boxing a sequence of object references (i.e. pointers). A set would be represented by an ordered sequence of object pointers, with membership efficiently testable by a  $O(log n)$  $O(log n)$  $O(log n)$  time [binary search algorithm\)](https://en.wikipedia.org/wiki/Binary_search_algorithm). We expect most of tuples and sets to be small and fitting in an [L1 or L2 cache line,](https://en.wikipedia.org/wiki/Cache_hierarchy) so their processing should be efficient.

In REFPERSYS, [closures](https://en.wikipedia.org/wiki/Closure_(computer_programming)) -that is first-class procedural values, like in  $SCHEME<sup>59</sup>$  $SCHEME<sup>59</sup>$  $SCHEME<sup>59</sup>$ [kelsey:1998:r5rs, matthews:2005:operational, Queinnec:1996:LSP, Queinnec:2004:ContinWeb, abelson:1996:sicp], H[OP](http://hop.inria.fr/home/index.html) or B[IGLOO](https://www-sop.inria.fr/mimosa/fp/Bigloo/) [serrano:1995:bigloo], C[OMMON](http://www.lispworks.com/documentation/HyperSpec/Front/index.htm) LISP, JAVAS[CRIPT](https://en.wikipedia.org/wiki/JavaScript) - are also immutable values. The closed values -binding free variables of the closureinside such closures are arbitrary, but fixed, and won't change during the lifetime of that closure. The function code inside them is given by some fixed object reifying that code, and probably useful to generate the "source" code (e.g. as generated *C* or  $C++$  code) of that function. The [mangled name,](https://en.wikipedia.org/wiki/Name_mangling) later "[dlsym\(3\)](http://man7.org/linux/man-pages/man3/dlsym.3.html)-ed", of that function in its [ELF](https://en.wikipedia.org/wiki/Executable_and_Linkable_Format)  $\star$ . so [shared object](https://en.wikipedia.org/wiki/Library_(computing)#Shared_libraries) file [drepper:2011:write-shared-lib,

<span id="page-20-1"></span> $57$  For housekeeping purposes, our garbage collector may reserve a few bits, e.g. for [tri-color](https://www.memorymanagement.org/glossary/t.html) marking [wilson:1992:uniprocessorgc]

<span id="page-20-2"></span> $58$ In practice, bitmaps or pixmaps would rather be the payload of some objects, see below.

<span id="page-20-3"></span><sup>59</sup>Try for example GNU G[UILE](https://www.gnu.org/software/guile/) following [this tutorial.](http://starynkevitch.net/Basile/guile-tutorial-1.html)

<span id="page-21-5"></span>**levine:1999:linkers-loaders**] is somehow related<sup>[60](#page-21-2)</sup> to the *objid* of that object. Closures are absolutely essential in REFPERSYS, since they are the only way to refer to executable machine code. Even method implementations are using closures, since the [virtual method table](https://en.wikipedia.org/wiki/Virtual_method_table) in REFPERSYS classes (actually, their payload) is referring to closures (is is an association between selectors (like in [Objective-](https://en.wikipedia.org/wiki/Objective-C#Messages)[C,](https://en.wikipedia.org/wiki/Objective-C#Messages) but reified as objects) and closures implementing methods, à la OBJVLISP [cointe:1987:metaclasses, abadi:1995:imperative]).

We may consider also having in REFPERSYS immutable node<sup>[61](#page-21-3)</sup> instances: like mutable objects (see [§3.4](#page-22-0) below), each of them would have a class (with singleinheritance), attributes and components. But since they are immutable, they have no objid, no locking mechanism, and their class, attributes and components would be fixed and defined at their creation time.

In C++ code, values are Rps\_Value, a "smart" value container, actually a single word. That class is specialized into helper subclasses, such as Rps\_StringValue, Rps\_DoubleValue etc.

#### <span id="page-21-0"></span>3.3.1 immutable scalar values

Immutable scalar values include:

- strings, persisted as JSON strings; their internal representation is Rps\_String using an UTF-8 encoding. In C++, use Rps\_String::make to make one, or construct an Rps\_StringValue with a C or C++ UTF-8 encoded string, a std::string, or a QString.
- boxed **doubles**<sup>[62](#page-21-4)</sup> (which cannot hold an IEEE-754 NaN, which is incomparable), persisted as JSON doubles; their internal boxed representation is Rps Double. In C++, use Rps Double::make to make one, or construct an Rps\_DoubleValue with a C double.

#### <span id="page-21-1"></span>3.3.2 immutable composite values

Immutable composite values include:

• tuples of object references. Their memory representation is a Rps\_TupleOb zone, and it has both Rps\_TupleOb::make and Rps\_TupleOb::collect

<span id="page-21-2"></span><sup>60</sup>For a fictional example, an object of objid \_6lNdgIkKhwD04laO94 might be related to some ELF function of name close to rps\_6lNdgIkKhwD04laO94, etc...

<span id="page-21-3"></span> $<sup>61</sup>REFPERSYS nodes are generalized BISMON nodes [Starynkevitch:2019:binson-draft], which$ </sup> are immutable, have an object connective and a sequence of sons which are arbitrary values. Perhaps "node" is a wrong word and we could name them "records" or "structures".

<span id="page-21-4"></span><sup>&</sup>lt;sup>62</sup>See floating-point-qui.de for more about IEEE [754 double precision numbers](https://en.wikipedia.org/wiki/IEEE_754) on current computers. This is actually a difficult topic.

static functions. But use Rps TupleValue to build them. @@TODO: should explain more

• set of object references; Their memory representation is a Rps SetOb zone, and it has both Rps\_SetOb::make and Rps\_SetOb::collect static functions. But use Rps\_SetValue to build them. @@TODO: should explain more

@@TODO: should explain a lot more

#### <span id="page-22-0"></span>3.4 mutable objects

Practically speaking, mutable objects are heavy, since they should carry inside them locking devices<sup>[63](#page-22-2)</sup> for multi-threading support. And each object carries an association between attributes (playing the role of arbitrary keys) and their corresponding value. In addition, an object can carry its payload<sup> $64$ </sup> for stuff which does not fit into that model. For example, an object may carry as its payload a dictionary associating machine strings to values, or an hash-table of triplets, or an opened  $FILE*$  handle, or [file descriptor](https://en.wikipedia.org/wiki/File_descriptor)<sup>[65](#page-22-4)</sup>, or some T[ENSOR](https://www.tensorflow.org/)FLOW or G[HUDI](https://gudhi.inria.fr/) data for machine learning purposes, maybe something related to [libonion](https://github.com/davidmoreno/onion/) or [ZeroMQ](http://zeromq.org), some [GMP](https://gmplib.org/)LIB big number, some [PPL](https://www.bugseng.com/ppl) polyhedra, maybe some [Q](http://qt.io/)T graphical widget, etc .... Of course every object has its class (which is itself an object, having a [metaclass\)](https://en.wikipedia.org/wiki/Metaclass) and carries a function pointer $^{66}$  $^{66}$  $^{66}$ , for REFPERSYS closures.

Notice that a generational GC approach moving data is possible for some immutable values, but not for objects and their optional payload, since REFPERSYS objects contain locks and payloads that are dealt with through external functions requiring fixed, unchangeable, pointers.

In C++ code, object references are Rps\_ObjectRef, a "smart" object container, actually a single word. They are persisted by their *objid* in JSON format as a string.

#### <span id="page-22-1"></span>3.4.1 objects as frame-like data

REFPERSYS objects are quite flexible, even more than JAVASCRIPT<sup>[67](#page-22-6)</sup> ones; they take

<span id="page-22-2"></span> $63$ At the implementation level, think of some [mutex](https://computing.llnl.gov/tutorials/pthreads/#Mutexes) or preferably some [read-write lock, so](http://tuxthink.blogspot.com/2013/02/using-read-write-lock-in-pthreads.html) [pthread\\_mutex\\_init](https://pubs.opengroup.org/onlinepubs/7908799/xsh/pthread_mutex_init.html) or [pthread\\_rwlock\\_init](http://tuxthink.blogspot.com/2013/02/using-read-write-lock-in-pthreads.html) or [C++11 equivalents.](https://en.cppreference.com/w/cpp/thread)

<span id="page-22-4"></span><span id="page-22-3"></span><sup>64</sup>Every payload belongs to a single object, its owner!

<sup>&</sup>lt;sup>65</sup>[Finalizers](https://en.wikipedia.org/wiki/Finalizer) are practically not enough to handle these, even if they are useful, in our GC, as a last resort mesure!

<span id="page-22-5"></span><sup>&</sup>lt;sup>66</sup>That function pointer should be, for efficiency reasons (we don't want to lock an object to get that pointer!) [atomic](https://en.cppreference.com/w/c/atomic) in C parlance, and might be set using [dlsym\(3\)](http://man7.org/linux/man-pages/man3/dlsym.3.html).

<span id="page-22-6"></span><sup>&</sup>lt;sup>67</sup>Remember that in JAVASCRIPT **ob. fl** is defined to be the same as  $ob['f1']$ , the equivalent of

some inspiration from RLL [greiner:1980:representation], EURISKO [Lenat:1983:Eurisko, Lenat:1983:theory], C[YC](https://en.wikipedia.org/wiki/Cyc) and its CYCL [Lenat:1991:ev-cycl], and more recently the *[Semantic Web](https://en.wikipedia.org/wiki/Semantic_Web)* and its O[WL](https://www.w3.org/TR/owl-ref/). An object has attributes (usually a few ones, but perhaps many of them) and components (again, perhaps 0 or a few of them, but in rares cases thousands of them), and some optional payload (quite often, it is missing). Notice the similarity with JAVASCRIPT objects (which calls *fields* with *keys* what REFPERSYS calls attributes, and array elements what are REFPERSYS com-ponents). However, JAVASCRIPT is (like I[O](http://iolanguage.com/) or SELF [chambers:1991:efficient]) a [prototype-based](https://en.wikipedia.org/wiki/Prototype-based_programming) object programming language, while REFPERSYS remains, like J[AVA](https://en.wikipedia.org/wiki/Java_(programming_language)) or [C#,](https://en.wikipedia.org/wiki/C_Sharp_(programming_language)) or COMMON LISP (and of course [C++](https://en.cppreference.com/w/cpp) or [G](https://golang.org/)O), a more or less [class](https://en.wikipedia.org/wiki/Class_(computer_programming))[based](https://en.wikipedia.org/wiki/Class_(computer_programming)) object programming language with single [inheritance:](https://en.wikipedia.org/wiki/Inheritance_(object-oriented_programming)) in REFPERSYS (like in C# or JAVA) all objects are indirect instances of the same single top-level class (which is reified as an object, using some [metaclass](https://en.wikipedia.org/wiki/Metaclass) machinery).

Through their flexible attributes (each of them can be fetched, added, removed or changed during the lifetime of the containing object), REFPERSYS objects<sup>[68](#page-23-1)</sup> can be used to represent *[frames](https://en.wikipedia.org/wiki/Frame_(artificial_intelligence))* (read about [frame languages\)](https://en.wikipedia.org/wiki/Frame_language) or [semantic networks](https://en.wikipedia.org/wiki/Semantic_network) and other forms of [graph databases](https://en.wikipedia.org/wiki/Graph_database) (held entirely in memory).

REFPERSYS objects keep (like BISMON objects do [Starynkevitch:2019:bismon-draft]) their modification time (or *objmtime*) and that timestamp<sup>[69](#page-23-2)</sup> may be useful to decide some further processing (à la make).

@@TODO: should explain a lot more

#### <span id="page-23-0"></span>3.4.2 concrete examples of objects

In the below examples, ρ *"some foo"* would be the "reification" of *some foo*, that is a REFPERSYS value for that *some foo*. When we are certain that *some foo* is represented by a REFPERSYS mutable *object* (not some immutable value), we would write Ω *"some foo"* instead of ρ *"some foo"* . . . .

REFPERSYS contributors should be known to the REFPERSYS system<sup>[70](#page-23-3)</sup>. So a typical contributor would be "reified" by an object of objid \_3a9otsskmcJ04v9S7n representing him, shown in figure [4.](#page-24-0)

fetching attribute or field fl from an object ob. And **ob[1]** is like component of index 1 in object ob.

<span id="page-23-2"></span><span id="page-23-1"></span><sup>68</sup>REFPERSYS objects are also -conceptually- inspired by the GOBJECT [framework](https://developer.gnome.org/gobject/stable/) of GNOME.

 $69$ The timestamp is implemented as a double floating point representing elapsed seconds since the UNIX [Epoch,](https://en.wikipedia.org/wiki/Unix_time) obtained with [clock\\_gettime\(2\)](http://man7.org/linux/man-pages/man2/clock_gettime.2.html) using CLOCK\_REALTIME.

<span id="page-23-3"></span><sup>70</sup>In 2019, we ignore subtle issues like [European GDPR](https://eugdpr.org/) since it focuses on *transmission* of personal data, assuming that every contributor to REFPERSYS consciously decided to contribute to REFPERSYS on his own free will. We believe, similarly, that  $\sigma$  it users also have decided to use it with their freedom. We are not lawyers.

|                            | $\Omega$ " contributor class"                 | the class |
|----------------------------|-----------------------------------------------|-----------|
| $\Omega$ "first name" :    | string "Basile"                               | attribute |
| $\Omega$ "last name" :     | string "Starynkevitch"                        | attribute |
| $\Omega$ "email" :         | string "basile@starynkevitch.net"             | attribute |
| $\Omega$ "year of birth" : | tagged integer $#1959$                        | attribute |
| $\Omega$ "friends":        | set { _6e08kozzUh801dHVt7 _7zpWFJ2npj001ZfVvq | attribute |

Ω "Basile STARYNKEVITCH" ≡ \_3a9otsskmcJ04v9S7n

<span id="page-24-0"></span>Figure 4: An example of object representing a contributor

The REFPERSYS system could flexibly add additional information, e.g. with an attribute Ω *"authored"* associated to some tuples of objects authored by that Ω "Basile STARYNKEVITCH". Should his email change, that could be represented by overwriting attribute  $\Omega$  "email" with a string such as "basile@refpersys.org". It is important that attributes are themselves objects: one could imagine that the object Ω "email" could contain an attribute  $Ω$  "how to display" associated with a closure, which would be applied to show that email cleverly (e.g. as some  $\leq a$ href='mailto:...'>HTML5 element).

Another example of object might be some code chunk to safely print into  $$fill$ an integer  $$i, e.g. #{ if ($fill != NULL) from the final value of the following function. The following equation is:\n $\frac{1}{2} \cdot e^{-\frac{1}{2} \cdot \frac{1}{2}} = \frac{1}{2} \cdot \frac{1}{2} \cdot \frac{1}{2} = 0$$ be represented as in figure [5:](#page-24-1)

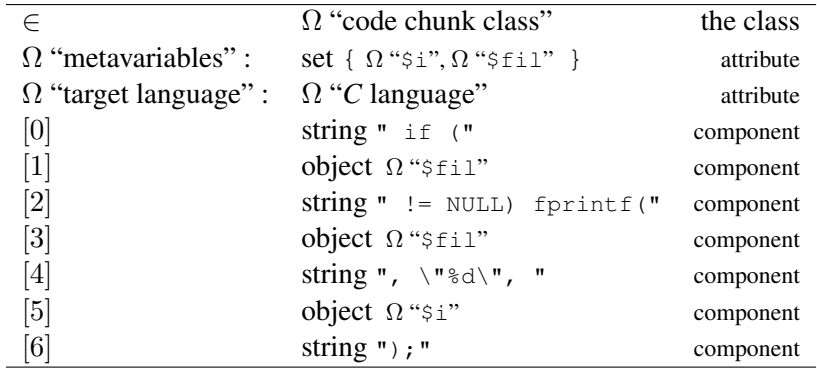

<span id="page-24-1"></span>Figure 5: a simplified example of code chunk

REFPERSYSis coded only for LINUX/X86-64 with an English locale, using UTF-8.

#### <span id="page-25-2"></span><span id="page-25-0"></span>3.4.3 object payloads

Objects may have some *optional* unique payload. The payload is owned by a single object (its owner). The payload data is generally mutable, and contains stuff which does not fit into the object model (see [§3.8](#page-27-1) below). The payload may be persistent, but some payloads are obviously transient (e.g. an opened file handle, or a Qt widget). At the implementation level, a payload is some garbage-collected quasi-value whose "type" starts with Payl in C++. By convention, the class of an object may require a particular payload: for example objects which are classes have to have a payload which is a class information.

Payload may be:

- a class information (inside classes, Rps\_Type::PaylClassInfo and Rps\_PayloadClassInfo) which gives the superclass object and the dictionary of methods (see [§3.8.2](#page-29-0) and figure [12\)](#page-34-1).
- a mutable set of objects Rps\_Type::PaylSetOb (see figure [13\)](#page-35-0).
- a mutable vector of objects Rps\_Type:: PaylVectOb (see figure ??).
- a mutable vector of values Rps\_Type::PaylVectVal
- a mutable association from objects to values Rps\_Type::PaylAssoc
- a mutable binary relation between objects Rps\_Type::PaylRelation
- a mutable string buffer Rps\_Type::PaylStrBuf
- $\bullet$  etc  $\ldots$

Some payloads could be erased or replaced by another kind of payload, but some payloads are not erasable; for example, it makes no sense to replace a class information payload by a string buffer one in the same class object. Hence payloads have a is\_erasable member function in C++.

#### <span id="page-25-1"></span>3.5 File naming

Our  $C+17$  hand-written files are named like  $\star$ \_rps.cc for source files, and \*\_rps.hh for header files, with a special case for the common refpersys.hh super-header file including most others. If they use QT5 extensions requiring its [moc](https://doc.qt.io/qt-5/moc.html) they would be named  $\star$ grps.cc for Qt C++ source files and  $\star$ grps.hh Qt C++ header files.

Documentation goes under  $\text{doc}/$  (preferably in LATEX, probably the LUALATEX variant). It could need [inkscape](https://inkscape.org/) version 0.92 or better and G[RAPHVIZ](https://www.graphviz.org/) version 2.40 or better.

Temporary C++ generated files, including those generated by [moc](https://doc.qt.io/qt-5/moc.html) should be named with something starting with an underscore \_ if they don't need to be  $q$ it commit-ed.

Permanent C++ generated files which have to be version controlled so  $q\text{it}$  added go under refpersys/generated/ directory.

Every hand written C++ file should have a proper [GPLv3+](https://www.gnu.org/licenses/gpl-3.0.en.html) comment at start. The copyright owner is the REFPERSYS team. We mention [refpersys.org](http://refpersys.org/), and we list every human member of it.

## <span id="page-26-0"></span>3.6 Building **refpersys** executable

Dependencies: We need the latest [JsonCpp](https://github.com/open-source-parsers/jsoncpp) library, at least its version 1.7. We need [Q](http://qt.io)T5, at least version 5.12. Our [build automation system](https://en.wikipedia.org/wiki/Build_automation) is [omake](http://projects.camlcity.org/projects/omake.html) version 0.10.3 or better. We depend upon GNU [bash](https://www.gnu.org/software/bash/) installed as /bin/bash. We need also [pkg-config](https://www.freedesktop.org/wiki/Software/pkg-config/) version 0.29 or better, suitably configured to play nice with at least [Q](http://qt.io)T5. We could later need GNU [unistring](https://www.gnu.org/software/libunistring/) (for UTF-8 processing) and maybe [ANTLR4](https://www.antlr.org/) (as a parser generator).

## <span id="page-26-1"></span>3.7 REFPERSYS workflow

As long as we are very few and part-time on that REFPERSYS project, we essentially use [git](https://git-scm.com/) as an improved *centralized* version control system à la [svn](https://subversion.apache.org/) (so the *distributed* nature of git is irrelevant for us in 2019. Itc could become important when the REFPERSYS matures and generates a lot of files). By social convention: we git commit often (e.g. every hour or two of work). Before that, we omake indent and we ensure that the code is buildable with omake clean followed by omake -project before any git commit. We format and indent manually written C++ code with omake indent or using our indent-cxx-files.sh shell script before any git push.

Our git commit messages given by git log are starting with a short sentence in English (ASCII characters only). If more than one sentence is needed, the following ones should start with a blank line.

# **Glossary**

- <span id="page-27-0"></span>Artificial General Intelligence [Artificial general intelligence](https://en.wikipedia.org/wiki/Artificial_general_intelligence) (AGI) refers to the specific capacity of a machine to learn and understand any intellectual task that can be performed by a human being. It is the primary goal of some artificial intelligence research, and is sometimes referred to as "strong AI" or "full  $AI$ ". [1](#page-0-4)
- <span id="page-27-2"></span>metaknowledge [Metaknowedge](https://en.wikipedia.org/wiki/Metaknowledge) is knowledge about knowledge, and is an inclusive term spanning several disciplines. Bibliography, the academic study of books, and epistemology, the philosophical study of knowledge, are examples of metaknowledge. Even the tagging of documents could be considered as metaknowledge. In AGI, metaknowledge refers to the knowledge about knowledge-based systems. A declarative system might be guided by metarules, that is "expert system" rules to compile or interpret other rules (maybe themselves). . [2](#page-2-4)
- <span id="page-27-3"></span>Reflection [Reflection](https://en.wikipedia.org/wiki/Reflection_(computer_programming)) is (according to *Wikipedia*) "the ability of a process to examine, introspect, and modify its own structure and behavior", and related to [Self-reflection,](https://en.wikipedia.org/wiki/Self-reflection) the capacity of humans (and hopefully of artificial cognitive systems, like REFPERSYS should become) "to exercise introspection and to attempt to learn more about their fundamental nature and essence". . [2](#page-2-4)

In practice, such a code chunk representation could be more compact; we could assume that both the  $i$ **f** keyword of C and the  $f$ <sub>print</sub> $f$  and  $\text{NULL}$  C identifiers occur frequently enough to be refactored and each reified into its own object. Of course, it might make sense to add an  $\Omega$  "author" attribute in our code chunk, whose value would be our 3a9otsskmcJ0[4](#page-24-0)v9S7n object of figure 4 above.

Obviously, some kind of data don't fit exactly into such simple objects. Some objects might represent a big hashtable of triplets, and such data has to be the payload of that object. Other objects might reify sorted dictionaries mapping strings to values, and their payload could be some [red-black trees](https://en.wikipedia.org/wiki/Red-black_tree) whose internal nodes would be GCmanaged quasi-values. And an opened  $FILE*$  would be represented and reified as some object carrying a payload with some FILE\* rps\_filehandle; field.

@@TODO: TO BE WRITTEN

## <span id="page-27-1"></span>3.8 the REFPERSYS object model

Every REFPERSYS value belongs to some single class, reified as a particular REF-PERSYS object. We first explain the inheritance graph (see  $\S 3.8.1$ ), and then the message sending protocol (see [§3.8.2\)](#page-29-0).

### <span id="page-28-0"></span>3.8.1 REFPERSYS inheritance graph

Every non-nil REFPERSYS value belongs to a single class, defining its behavior by the set of selectors it is understanding for message sending. The figure [6](#page-28-1) shows (with simplification) the single-inheritance graph of REFPERSYS values. In practice we expect many hundreds of classes and at least many hundred thousands values in a mature persistent store.

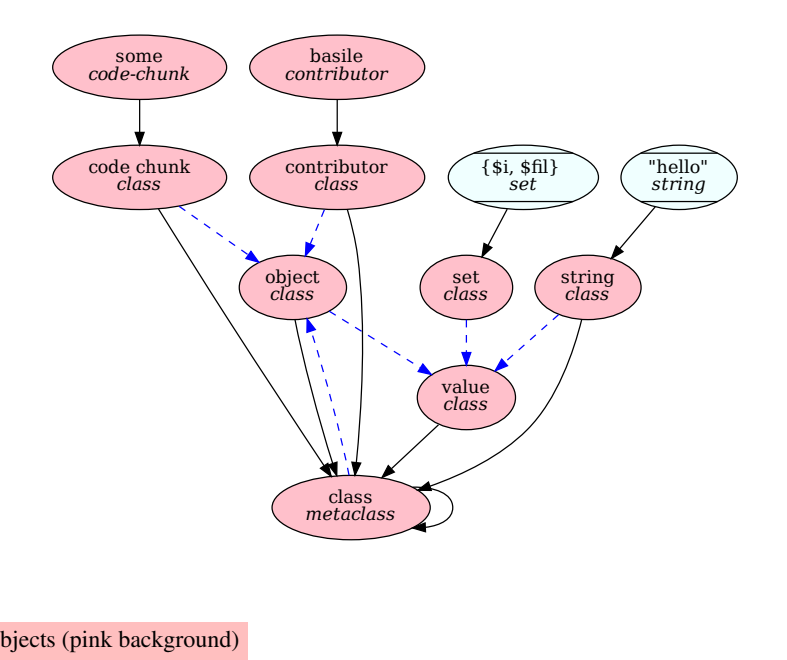

• objects (pink background)

- immutable values (azure background, horizontal lines)
- $v \rightarrow \omega$  (straight black arrow) means : v is instance of class  $\omega$
- $\omega_1 \rightarrow \omega_2$  (dashed blue arrow) means : class  $\omega_1$  is subclass of  $\omega_2$

<span id="page-28-1"></span>Figure 6: The simplified inheritance graph in REFPERSYS

That figure [6](#page-28-1) shows several objects:

- the OBJECT class, superclass of every object;
- the CLASS metaclass, class of every class;
- the VALUE class, ultimate class of every value;
- $\bullet$  the CODE CHUNK class, for code chunks like in figure [5;](#page-24-1)
- $\bullet$  the CONTRIBUTOR class, for reified contributors like in figure [4;](#page-24-0)
- the STRING class, of immutable string values;
- $\bullet$  the  $SET$  class, of immutable set of objects;
- the BASILE contributor object of figure [4;](#page-24-0)
- some *code-chunk* object, like in figure [5;](#page-24-1)

and several immutable values:

- the "hello" string;
- set of two chunk metavariables {  $\Omega(\xi_1), \Omega(\xi_1)$  } which appears as value of attribute  $\Omega$  "metavariables" in figure [5](#page-24-1)

A REFPERSYS class object should contain, in its payload some *class information*:

- the sequence of its direct then indirect super classes
- a flexible [dispatch table](https://en.wikipedia.org/wiki/Dispatch_table) or [virtual method table](https://en.wikipedia.org/wiki/Virtual_method_table)<sup>[71](#page-29-1)</sup> associating selectors to closures handling messages with them. We call that association the direct *method dictionary* of that class. It should be implemented efficiently (perhaps using caching techniques local to each occurrence of sending).

Both are changeable. Any object can change its class at will at any time. A class can have new methods added or removed at any time. A class can change its superclass at will<sup>[72](#page-29-2)</sup>.

#### <span id="page-29-0"></span>3.8.2 REFPERSYS message sending

Our message sending protocol is inspired by those of SMALLTALK, COMMON LISP, OCAML, JAVA. Every message send has a receiver  $\rho$  (the target of the message sending), a selector - some object  $\omega_{sel}$  (what do we send) and optional extra arguments  $\alpha_1 \dots \alpha_n$  (so  $n = 0$  when we don't have extra arguments). Conceptually, what is happening is some loop:

• let  $\kappa$  be initially the class of  $\rho$ , the receiver or target.

<span id="page-29-1"></span><sup>&</sup>lt;sup>71</sup>Our methods are *always* virtual, like for SMALLTALK; Conceptually REFPERSYS don't have any non virtual methods.

<span id="page-29-2"></span> $72$  However, this should be done with care, avoiding additional circularities in the inheritance graph.

- <span id="page-30-3"></span>• look into the method dictionary  $\delta$  of class  $\kappa$ ; if the selector  $\omega_{sel}$  is associated to method  $\mu$  (some closure), apply that  $\mu$  to  $\rho$ ,  $\alpha_1, \ldots, \alpha_n$ ; the result of this application is the result of the message sending.
- if  $\kappa$  is the topmost VALUE class, the message sending has failed.
- otherwise, replace  $\kappa$  by its direct superclass  $\kappa'$  and repeat the method lookup (second step here).

In practice, we might try to use caching techniques (but later) à la SELF or JAVASCRIPT implementation to accelerate message sending. We should define what happens when no method is found (perhaps using some MESSAGE-NOT-UNDERSTOOD built-in selector à la SMALLTALK [kay:1996:early-smalltalk]), taking  $\omega_{sel}, \alpha_1, \ldots, \alpha_n$  as arguments, or triggering some exception machinery.

# <span id="page-30-0"></span>4 Persistence in REFPERSYS

The persistence of REFPERSYS is an essential feature. The refpersys program starts by loading its persistent state (from various textual files under persistore/ directory<sup>[73](#page-30-1)</sup>). In the usual case, a refpersys process dumps its persistent state before exiting.

A [manifest file](https://en.wikipedia.org/wiki/Manifest_file) named rps\_manifest.json is describing the entire persisted state and referencing indirectly other files. The figure [7](#page-30-2) is giving the syntax of that file.

```
manifest \leftarrow \{"format": "RefPerSysFormat2019A" mandatory format id
           "spaceset": [ id_{space}... ] oids of spaces
           "globalroots": \left[i_{root} \dots \right] oids of global roots
           "plugins": \begin{bmatrix} id_{\text{plu}qin} \dots \end{bmatrix} oids of dlopen-ed plugins
           }
```
<span id="page-30-2"></span>Figure 7: syntax of the manifest file rps\_manifest.json

If  $\_\text{8J6vNYtP5E800eCr5q}$  is a space oid  $id_{space}$ , then the persistent space data is in JSON file persistore/sp\_8J6vNYtP5E800eCr5q-rps.json.

<span id="page-30-1"></span> $^{73}$ Of course, some other directory can be given through explicit program arguments to the refpersys executable.

For plugins, if  $\Box$ 7GIB3ma21I200tfqDs is a plugin oid  $id_{pluqin}$ , its generated C++ source code should go into the file generated/rps\_7GIB3ma21I200tfqDsmod.cc and the corresponding [dlopen](http://man7.org/linux/man-pages/man3/dlopen.3.html)-ed plugin in plugins/rps\_7GIB3ma21I200tfqDsmod.so ELF shared object file.

The loader will rps\_add\_root\_object every root object of given  $id_{root}$ . @@TODO: improve

## <span id="page-31-0"></span>4.1 The textual data format of REFPERSYS

Each space file of  $id_{space}$  starts with a prologue whose syntax is in figure

```
space-prologue \leftarrow {
              "format": "RefPerSysFormat2019A" mandatory format id
              "spaceid": id_{space} the id of the current space
              "nbobjects": number-of-objects
              }
```
Figure 8: JSON syntax of the prologue of space  $id_{space}$ 

then each object content of some given *oid* is preceded by a comment like //+ob**oid**, for example an object of oid \_3fzIPzNlWFV01GGQSt starts with a comment //+ob\_3fzIPzNlWFV01GGQSt line. The following object content is described in figure [11](#page-34-2) below.

@@TODO: review and improve ! We use a J[SON](http://json.org) format to persist our state. Our immutable values could easily be represented in textual syntax, for example a set of three objects of objids \_0iaOiLq4pj20097DNb, \_1R4TeqlLvhS03o0mGN, \_7m9EMmdyQKU00euKwB might be represented as the following JSON object:

```
{ "vtyp" : set
   "elem" : [ "_0iaOiLq4pj20097DNb",
                  "_1R4TeqlLvhS03o0mGN",
                  "_7m9EMmdyQKU00euKwB" ] }
```
### <span id="page-31-1"></span>4.2 EBNF Grammar of Data Format

The figure [9](#page-32-1) gives the JSON syntax of scalar values or object references in persisted state files. The figure [10](#page-33-1) is @INCOMPLETE@ and gives the JSON syntax of composite values in persisted state files. The figure [11](#page-34-2) gives the JSON syntax of object contents inside space files.

The syntax of object contents is given in figure [11.](#page-34-2) The *payload-kind* there is either some C identifier (if it starts with a letter:  $A \dots Z$  or  $a \dots z$ ) or some objid (if it

| value                                                                                  |  |          | int                             | tagged integers                                                         |
|----------------------------------------------------------------------------------------|--|----------|---------------------------------|-------------------------------------------------------------------------|
|                                                                                        |  |          | float                           | double precision floating point numbers                                 |
|                                                                                        |  |          | string                          | string of Unicode characters enclosed in double quotes                  |
|                                                                                        |  |          | object                          | reference to mutable <i>object</i> with a globally unique objid         |
|                                                                                        |  |          | set                             | set of ordered unique <i>objects</i>                                    |
|                                                                                        |  |          | tuple                           | set of ordered (and possibly duplicate) objects                         |
|                                                                                        |  |          | closure                         | function closing over an environment of <i>values</i>                   |
| int                                                                                    |  | $\alpha$ |                                 | a 63-bit integer represented as an JSON number type                     |
|                                                                                        |  |          | $\alpha \in \mathbb{Z}$ ,       |                                                                         |
|                                                                                        |  |          | $-2^{62} < \alpha < 2^{62} - 1$ |                                                                         |
| <b>float</b> $\leftarrow$ floating-point-number, an IEEE 754 double, with a dot        |  |          |                                 |                                                                         |
| a UTF-8 string represented as an JSON string type<br>string $\leftarrow$ " $\alpha$ ", |  |          |                                 |                                                                         |
|                                                                                        |  |          |                                 | $\{\n\text{''string}:\sigma\}$ when string $\sigma$ looks like an objid |
| <i>object</i> $\leftarrow \_\alpha$ , a Base-62 number prefixed with an underscore     |  |          |                                 |                                                                         |
|                                                                                        |  |          |                                 |                                                                         |

<span id="page-32-1"></span>Figure 9: Json syntax of scalar values and object references

starts with an underscore \_ ...). When it is some C identifier *ident*, an extern "C" function (of signature rpsldpysig\_t, defined in file refpersys.hh) named rpsldpy\_ident is found by [dlsym\(3\)](http://man7.org/linux/man-pages/man3/dlsym.3.html) tehn invoked at load time. When it is some objid *objid*, the rpsldpy*objid* function is called. For example, class objects have "payload": "class" as a JSON field in their state file, so are loaded by calling rpsldpy\_class. If (later) we would have "payload": "\_2j66FFjmS7n03HNNBn", then rpsldpy\_2j66FFjmS7n03HNNBn should be called.

The JSON representation of payloads vary. The figure [12](#page-34-1) explains class related payload.

The figure [13](#page-35-0) gives the format of mutable set of objects payload. The "set ob": array might be empty.

The figure ?? gives the format of mutable vector of objects payload. The "vectob": array might be empty. Some components could be null.

## <span id="page-32-0"></span>5 Metaprogramming in REFPERSYS

Metaprogramming, that is generation of "program" text files (e.g. of C++ code, JavaScript code) is an important insight of REFPERSYS. Generation of such C++ files is inspired by [Starynkevitch-DSL2011] and the code chunks there.

A code chunk is a REFPERSYS object, of class code\_chunk (of *oid* \_3rXxMck40kz03RxRLM, which is conceptually a mix of strings and holes or metavariables expanded into fur-

```
set \leftarrow \{"vtype": "set",
                     "elem": [ \omega_1, \omega_2, \omega_3, ...]
                     }
                     where the \omega_i are objects represented by objid-s
         tuple \leftarrow \{"vtype": "tuple",
                      "comp": [\omega_1, \omega_2, \omega_3, \dots]where the \omega_i are objects represented by objid-s
closure ← {
              "vtype": "closure"
              "f_n": \omega_{fun} the object giving a function
              "env": [v_1, v_2, \ldots]where the v_i are JSON for closed values.
```
<span id="page-33-1"></span>Figure 10: JSON syntax of composite values

ther code (by a machinery to be defined later, and hopefully to be generated with some code chunks).

@@TODO: complete, explain and improve !

# <span id="page-33-0"></span>6 The primordial Read-Eval-Print-Loop of REFPERSYS

In commits around b986354245ee38db24 (November 2020), a *GNU readline*based Read-Eval-Print-Loop of REFPERSYS is developed, in the -still handwritten-C++ file repl\_rps.cc.

That initial REPL language should be capable of calling most of the public C++ functions (in our C++ file refpersys.hh) creating objects and values and modifying them.

Auto-completion (in particular of existing names, and of *exiting* oids) is practically essential. This is why *GNU readline* is needed.

Given the lack of popularity of Lisp syntax in 2020 or 2021, the syntax of the REPL language should be closer to JavaScript or to Python, even if the semantics of REFPERSYS is heavily Lisp-inspired. See markup file [doc/repl.md](https://github.com/RefPerSys/RefPerSys/blob/master/doc/repl.md) for details.

The lexer C++ routine rps\_repl\_lexer in our C++ file repl\_rps.cc is returning (for each lexical token) a *pair* of values. For example, an integer like - 23 or  $0 \times$  ffff is lexed as a pair int,  $-23$  or int, 65535 respectively, where int is a primordial REFPERSYS object (actually a REFPERSYS class, of *oid*  $\angle$ 2A2mrPpR3Qf03p605b). An existing object  $\omega$  (given by its name, or by its oid) is lexed as a pair object,  $\omega$ . So int would be lexed as the pair object, int. A

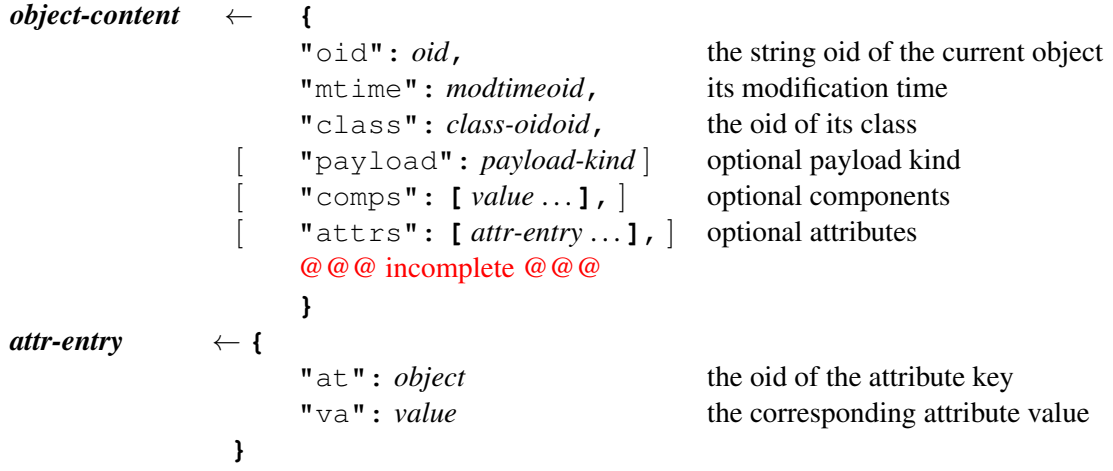

<span id="page-34-2"></span>Figure 11: Json syntax of object contents inside space files

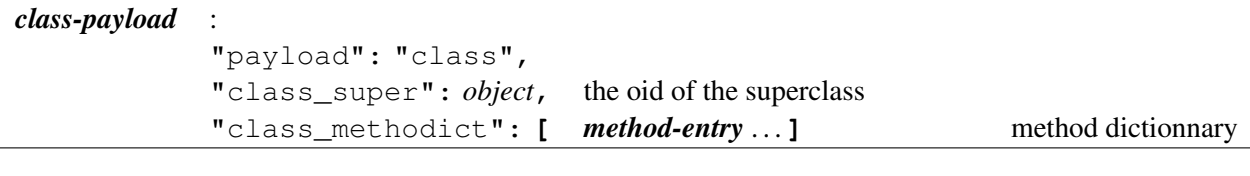

```
method-entry \leftarrow \{"methosel": oid the oid of the method selector
              "methclos": closure the corresponding method closure
              }
```
<span id="page-34-1"></span>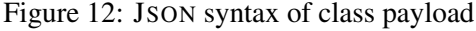

new (unknown) name  $\sigma$  would be lexed as symbol, string  $\sigma$ , e.g. some unknown foo would be lexed as symbol, "foo". Delimiters  $\delta$  are kept in the global repl\_delim string dictionary (of *oid* \_627ngdqrVfF020ugC5) -associating strings like "(" to objects  $\omega_{\delta}$  of class repl\_delimiter- and lexed as a pair repl\_delimiter,  $\omega_{\delta}$ .

# <span id="page-34-0"></span>7 The Web interface of REFPERSYS

In commits around 6d44cba00aa9b0a51 (May 2021) a Web interface is worked upon (but buggy). You might run the ./refpersys -AWEB, REPL -W. (or maybe just . / refpersys -W.) shell command and browse the localhost: 9090 URL. The file webroot/index.html.rps is then served, and hopefully should be template-expanded. Inspired by PHP, processing instructions like

<?refpersys suffix='rpshtml' action='\_2sl5Gjb7swO04EcMqf' rps\_json='{"foo":1}'?>

```
set-objects-payload :
```

```
"payload": "setob",
"setob": [ oid . . . ] sorted oids of elements
```
Figure 13: JSON syntax of mutable set of objects payload

*vector-objects-payload* :

```
"payload": "vectob",
"vectob": [ oid... ] sorted oids of elements
```
Figure 14: Json syntax of mutable vector of objects payload

should be expanded by closure applications<sup>[74](#page-35-1)</sup>. However, such processing instructions should be on one single line (for example in file webroot/index.html.rps).

The advantage of a Web interface is at first to be able to generate and use HTML5, and hopefully to generate web forms.

In May 2021 the refpersys program should not be used as a web server accessible to outside, there are cybersecurity concerns. It could in a month be run on some isolated laptop to hopefully make a tiny demo. With websockets, some JavaScript code could be generated and running in the web browser, in parallel of the agenda mechanism running inside refpersys process. This has to be implemented, hopefully with generated C++ code which would generate JavaScript code and send it to web browser, which would use websockets to communicate asynchronously with the refpersys process.

At the initial stage, we aim primarily to allow the user to enter C++ code for a specific plugin, and to display the details for a selected object.

In the case of the former (entering  $C++code$ ), we would require to take advantage of Javascript code editing plugin, such as that provided by [codemirror.net](http://codemirror.net). We would need to add the codemirror. js file to the webroot/js/directory, and include it from our index.html.rps file. We would then create a textarea in our index HTML file, and apply the codemirror API on it. We would also require an HTTP POST endpoint in the RefPerSys web server that can process the plugin code received by it.

Handling of HTTP requests is done with the help of libonion<sup>[75](#page-35-2)</sup>.

<span id="page-35-1"></span> $74$ In this example, the applied closure has as connective the object of oid \_2sl5Gjb7swO04EcMqf. See our C++ function rps\_serve\_onion\_expanded\_stream in file httpweb\_rps.cc for details.

<span id="page-35-2"></span> $^{75}$ an HTTP server open source library from [coralbits.com/static/onion/](https://coralbits.com/static/onion/)

# **Glossary**

- Artificial General Intelligence [Artificial general intelligence](https://en.wikipedia.org/wiki/Artificial_general_intelligence) (AGI) refers to the specific capacity of a machine to learn and understand any intellectual task that can be performed by a human being. It is the primary goal of some artificial intelligence research, and is sometimes referred to as "strong AI" or "full  $AI$ ". [1](#page-0-4)
- metaknowledge [Metaknowedge](https://en.wikipedia.org/wiki/Metaknowledge) is knowledge about knowledge, and is an inclusive term spanning several disciplines. Bibliography, the academic study of books, and epistemology, the philosophical study of knowledge, are examples of metaknowledge. Even the tagging of documents could be considered as metaknowledge. In AGI, metaknowledge refers to the knowledge about knowledge-based systems. A declarative system might be guided by metarules, that is "expert system" rules to compile or interpret other rules (maybe themselves). . [2](#page-2-4)
- Reflection [Reflection](https://en.wikipedia.org/wiki/Reflection_(computer_programming)) is (according to *Wikipedia*) "the ability of a process to examine, introspect, and modify its own structure and behavior", and related to [Self-reflection,](https://en.wikipedia.org/wiki/Self-reflection) the capacity of humans (and hopefully of artificial cognitive systems, like REFPERSYS should become) "to exercise introspection and to attempt to learn more about their fundamental nature and essence". . [2](#page-2-4)

# Index

# A

abstract syntax tree, [14](#page-14-3) agenda, [12](#page-12-2) AST, [14](#page-14-3)

# E

evolution Darwinian, [2](#page-2-4)

# F

free software, [2](#page-2-4)

# G

genuine value, [18](#page-18-8)

# I

IDE, [15](#page-15-3) infrastructure, [2](#page-2-4) integrated development environment, [15](#page-15-3)

# M

metaprogramming, [14](#page-14-3)

# O

*objid*, [12](#page-12-2)

## P

payload, [11,](#page-11-2) [17,](#page-17-8) [25](#page-25-2)

# Q

quasi-value, [11,](#page-11-2) [17,](#page-17-8) [25](#page-25-2)

# R

REFPERSYS, [1](#page-0-4) rps\_manifest.json, [30](#page-30-3)

## S

SOFTWARE HERITAGE, [2](#page-2-4) string, [21](#page-21-5)

# T

tree abstract syntax, [14](#page-14-3) tuple, [20](#page-20-4)

## V

value, [11](#page-11-2)